# Accessible Color Considerations for charts, graphs & Infographics

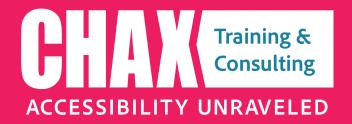

www.accessibilityunraveled.com

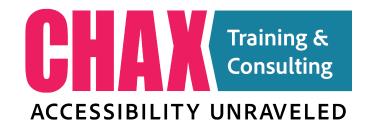

www.accessibilityunraveled.com

training@accessibilityunraveled.com

Podcast: Chaxchat.com

**f FB Group:** PDF Accessibility

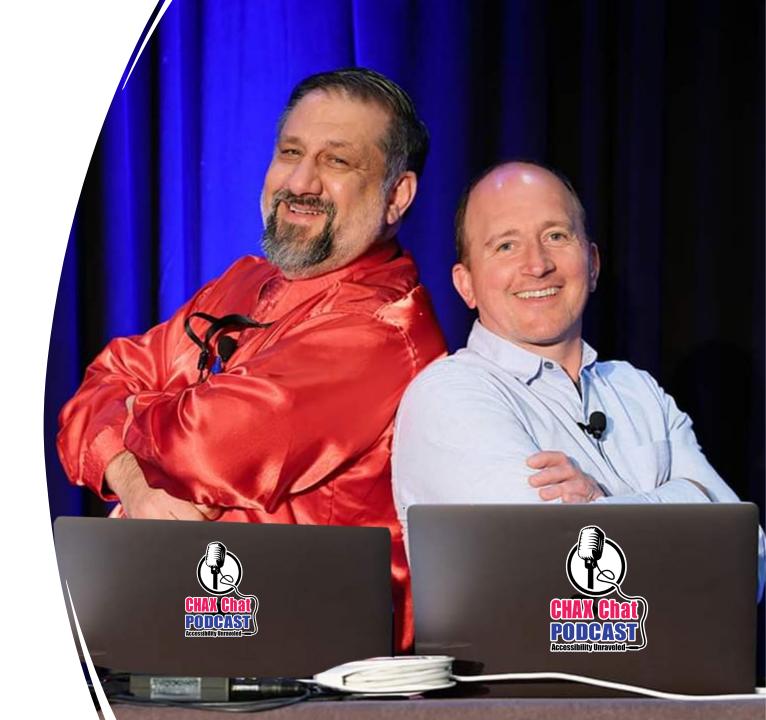

#### Accessibility Basics

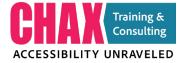

#### What is Accessibility?

Digital accessibility is the process of making digital products (documents, websites, mobile apps and other digital tools and technologies) accessible to everyone.

...providing all users access to the same information, regardless of the methods they may use to consume the content.

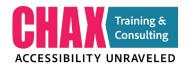

#### Who is it for?

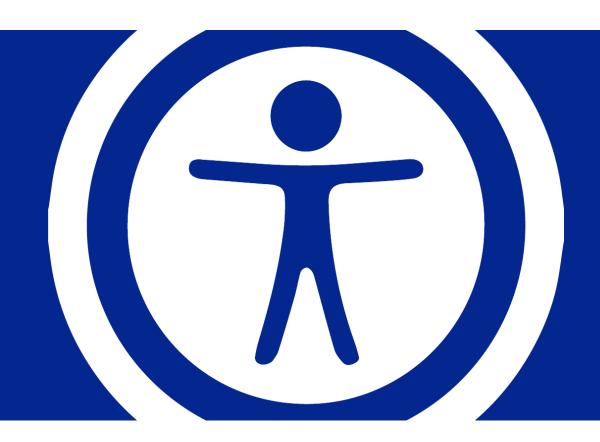

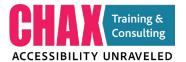

#### **Blind**

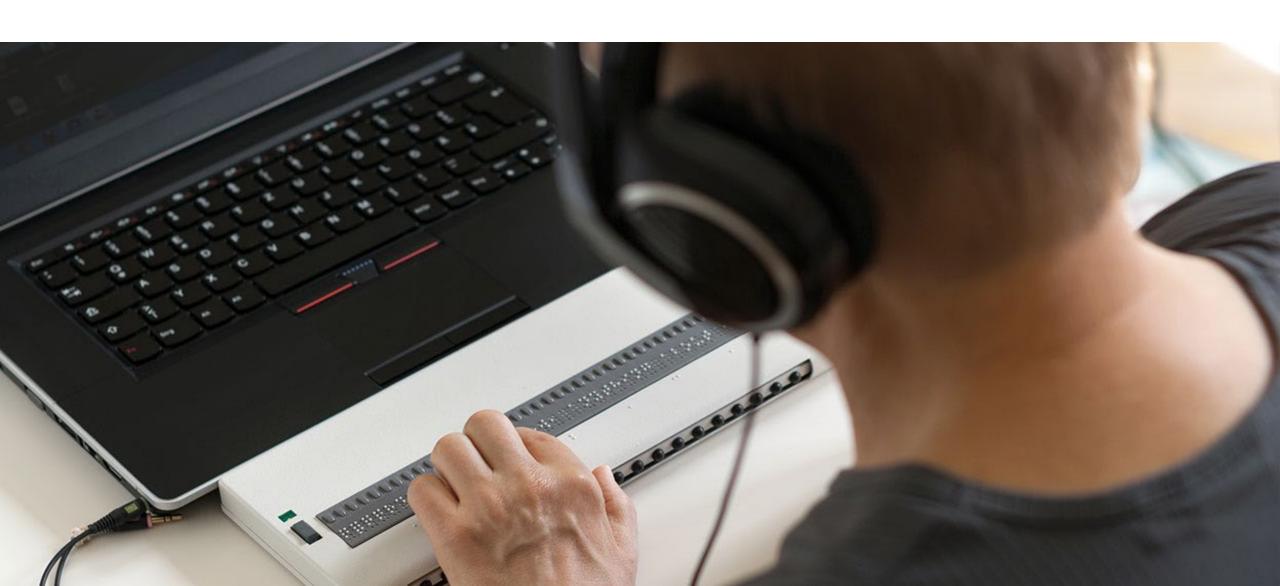

#### **Low Vision**

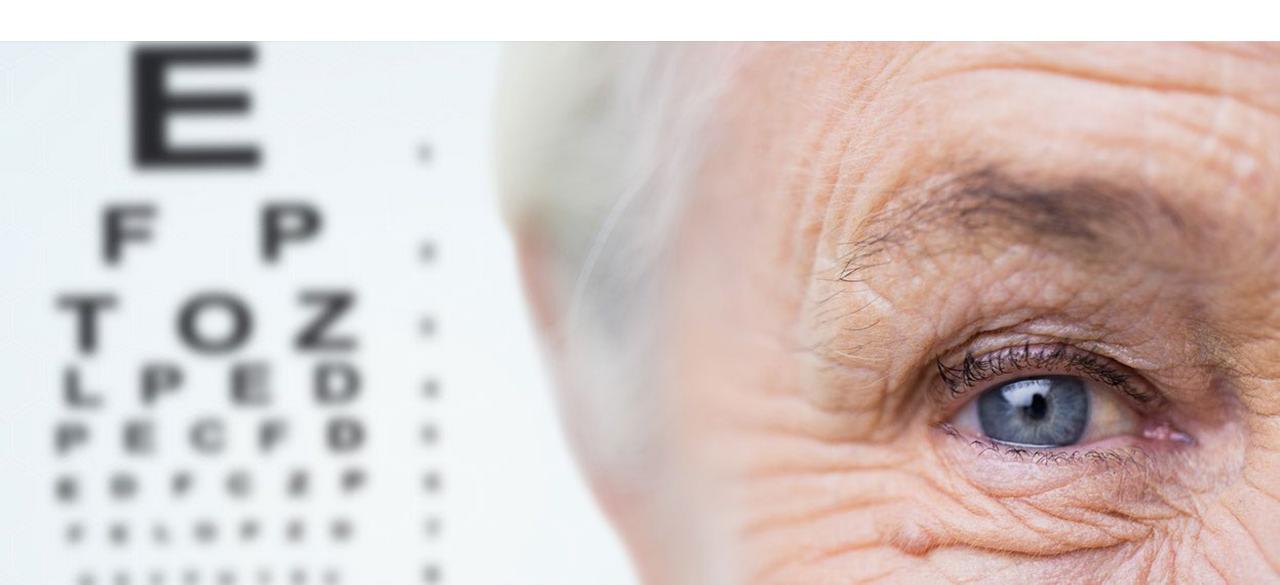

#### **Mobility Issues**

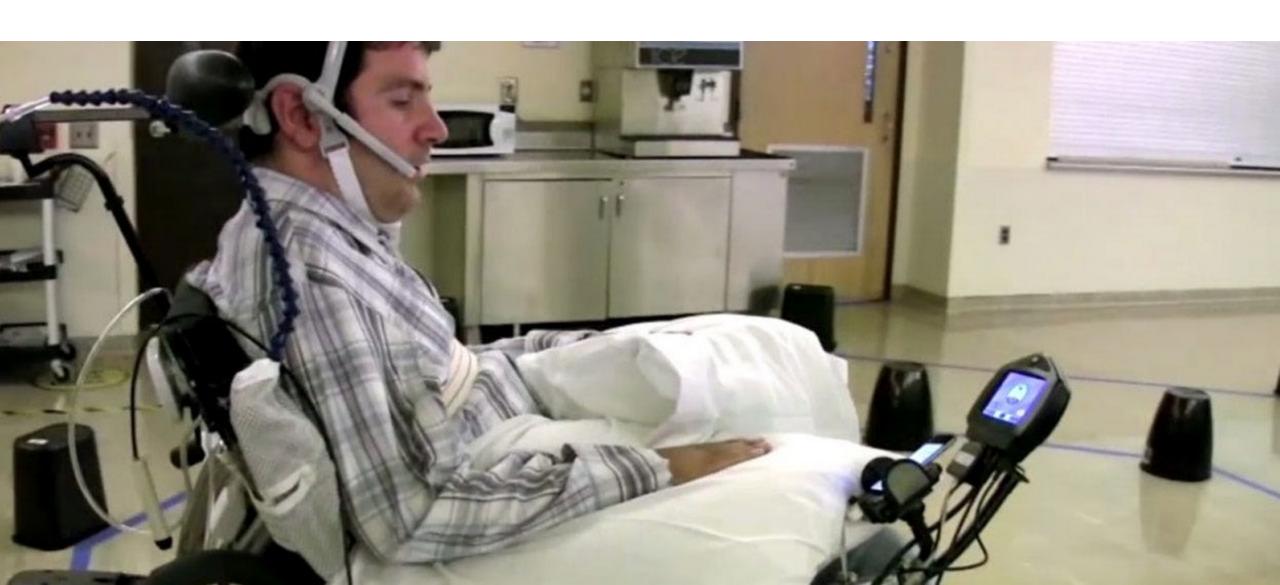

#### **Cognitive Impairment**

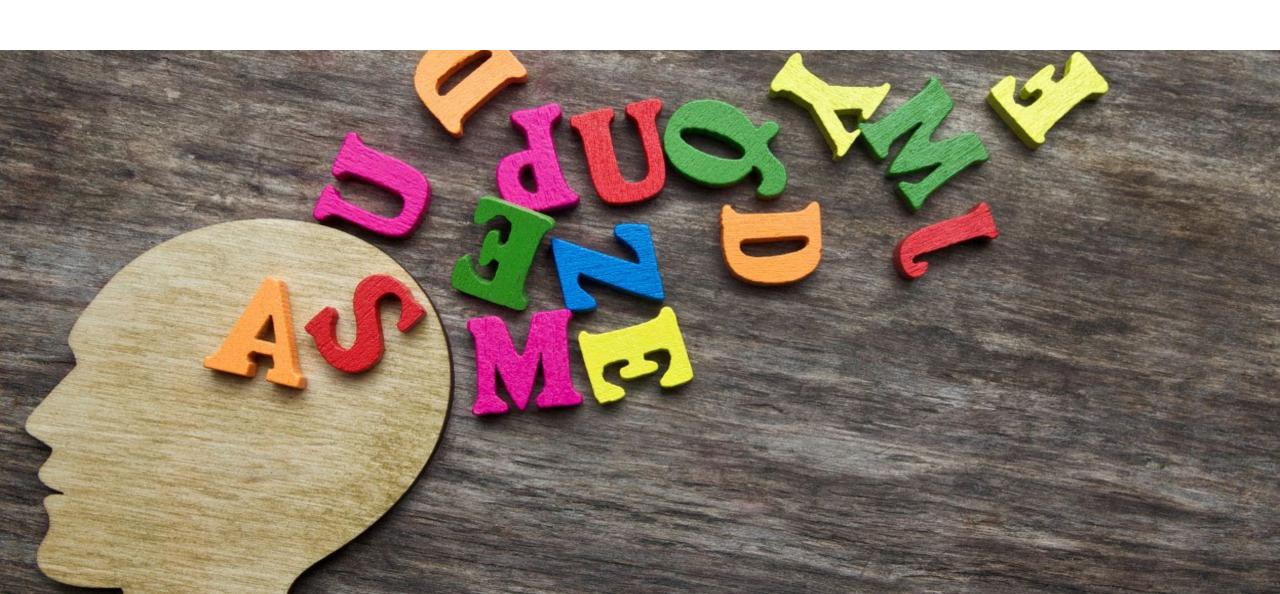

#### Colorblind

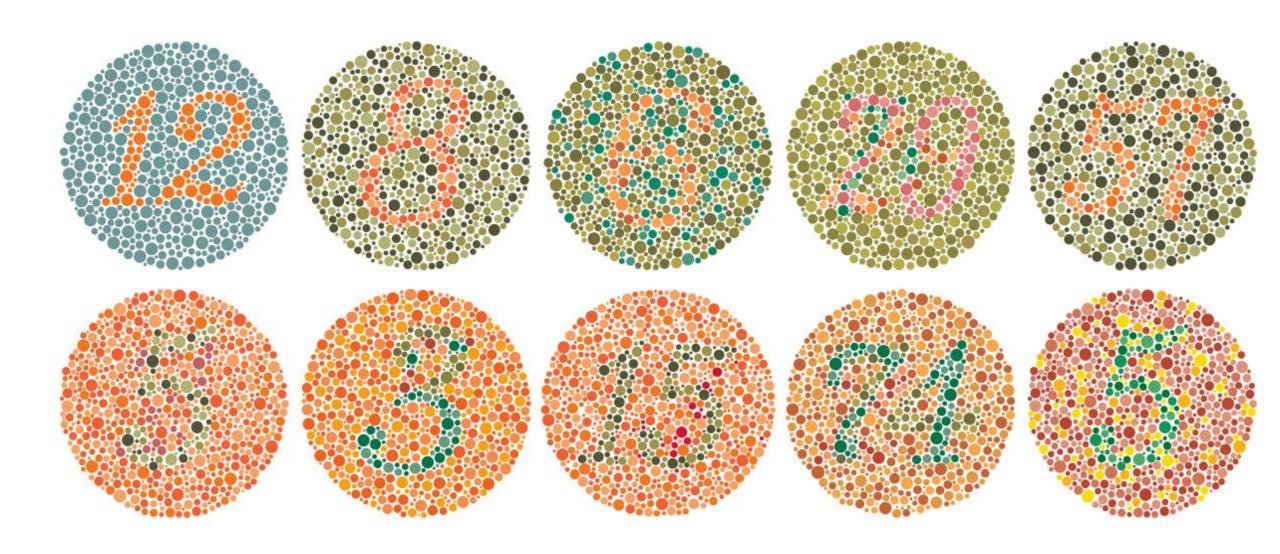

## Who is this for?

Source: US Statistics

https://www.inclusivecitymaker.com/disability-statistics-in-the-us/

#### 12 million

**40 years and over** have vision disabilities. Includes **1 million blind people**.

48 million

hearing impairment

39 million

motor impairment

6.5 million

cognitive impairment

<u>US Census Bureau projections</u>, in 2030, people 65 years and older will outnumber children.

By 2050, the number of blind and visually impaired people in the United States is expected to double.

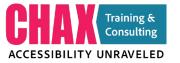

#### The power of purchase

# Americans with disabilities have \$200 billion in spending power.

https://nelowvision.com/2020/01/08/americans-with-disabilities-have-200-billion-in-spending-power-comcast-isnt-leaving-them-behind/

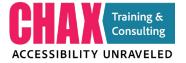

#### What it takes to "be accessible"

WCAG | Section 508 | PDF/UA | AODA | DDA | EN 301 549

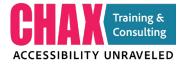

#### POUR Principals

### Perceivable | Operable | Understandable | Robust 13 Guidelines & 78 Criteria

Learn more about the P.O.U.R Principals from the World Wide Web Consortium

#### Perceivable

The data presented must be available for access by sight AND through assistive technology like screen readers.

#### Operable

At minimum, the user must be able to navigate through the data presented with a keyboard or assistive technology

#### Understandable

The data presented must be clear and understandable. The use of color only or complex symbols without secondary means of interpretation should be avoided.

#### Robust

There should be multiple ways for the user to interpret the data and navigate through the document or web page.

#### Potential Barriers

# What are the main potential barriers?

- 1. Font
- 2. Language
- 3. Colorblindness
- 4. Color Contrast
- 5. Color as a Differentiator
- 6. Structural Relationships
- 7. Text as Images
- 8. Formulas
- 9. Tables
- 10. Images

#### Program Barriers

#### Office, Adobe, Canvas, Google, Publisher etc.

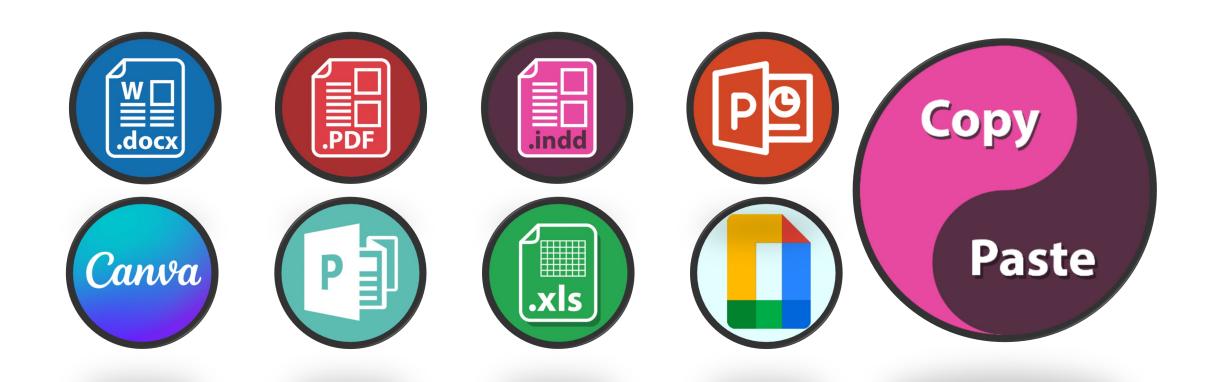

#### **Common Program issues**

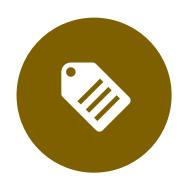

NO ABILITY TO SET STRUCTURE (TAGS)

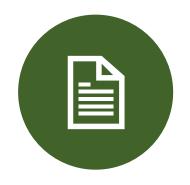

INCONSISTENT READ ORDER

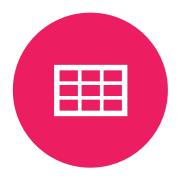

TABLE FORMATS & STRUCTURE

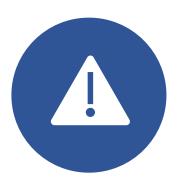

NO TAGS AVAILABLE

#### Choosing the Right tool for the Job

- PDF
- Word
- Excel
- PowerPoint
- Google Docs
- HTML
- Video/Audio

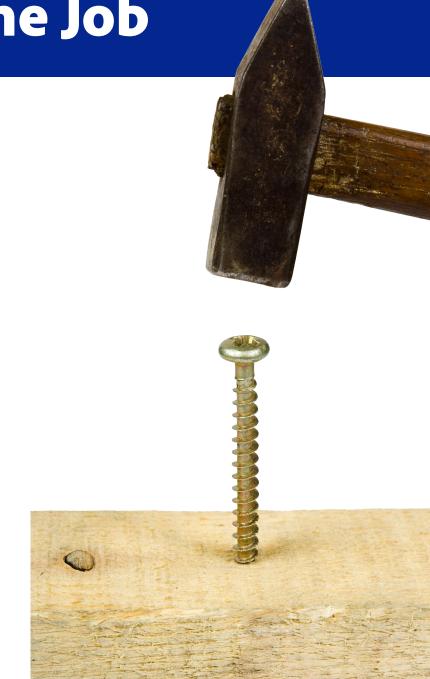

#### Access of information

#### **Access to Information**

Arizona daily star an independent newspaper printing the news impartially. Final edition 10 cents. Vol.120 no.23 Entered as second class matter. Post office Tucson Arizona, Tucson, Arizona, Monday Mornina, January 23, 1961. Twenty pages. Politics in Arizona coming primary holds spotlight by Lester N. Inskeep The installation of former Rep. Stewart L. Udall, Tucson, secretary of the interior in President John F. Kennedy's cabinet, and the forthcoming contests to fill the vacancy, overshadow everything else politically in Arizona at this time. Kennedy's AEC Choice has 'Animal' Problem Berkeley, Calif. Jan. 22 – President Kennedy's choice of Dr. Glenn T. Seaborg as chairman of the Atomic Commission of California posed a problem for children of the University of California Chancellor. Cold Tightens Grip on East Freezing Weather Slashes Into Florida Icy Storm Causing At Least 70 Deaths by associated press Recorded cold hammered temperatures below zero from the Canadian border into Georgia Sunday. Resistance to Castro Up in the Air Louisville, Ky. Jan. 22 (AP) – An important point in the future of organized Cuban resistance to the Fidel Castro regime could be reached at a meeting scheduled at an unnamed site Tuesday. Busy Pentagon Quite as Changeover Begins Washington January 22 (AP)- The Pentagon has been getting by over this transition weekend with a shortage of top bureaucrats. Exiles say Fidel is losing out Reports indicate he will fall by summer 1961 New York Times Service New York, January 22 – Private information reaching Cuban exiles and published reports from recent visitors to Cuba indicate that Premiere Fidel Castro is losing ground. Kennedy Gets Secret Report on Red Chief President Picks Panel To Study Ethics In Gov't New Chief Executive Also Selects Group Of Sub-Cabinet Officials In Busy Day Washington, Jan. 22 (AP)- President Kennedy met with top foreign policy advisers Sunday and received a secret report on Soviet Premiere Nikita S. Khrushchev's talk with the U.S. ambassador in Moscow.

#### How we process

- Sighted people use visual cues to separate data:
- Headlines
- Photos
- Graphic borders
- Whitespace
- Columns
- Text size
- Font

# Rickover Sparks New Dispute

#### The Arizona Daily Star **During Parley With Foreign Policy Aides** Politics Kennedy's AEC Choice Has 'Animal' Problem **Kennedy Gets Secret Report On Red Chief** Busy Pentagon Quiet As Changeover Begins Fidel Is **Grip On East** Goldberg Enters **NY Rail Crisis** Foxes Causing Outcry In Britain

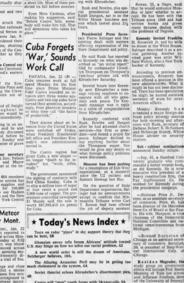

Exiles Say President Picks

**Panel To Study** 

#### Why tags matter

- <Heading 1> Arizona Daily Star
- <Paragraph> an independent newspaper printing the news impartially.
- <Paragraph> Final edition 10 cents. Vol.120 no.23 Entered as second class matter. Post office Tucson Arizona. Tucson, Arizona,
- < Paragraph > Monday Morning, January 23, 1961.
- <Paragraph> Twenty pages.
- <Heading 2> Kennedy's AEC Choice has 'Animal' Problem
- <Paragraph> Berkeley, Calif. Jan. 22 –
- President Kennedy's choice of Dr. Glenn T. Seaborg as chairman of the Atomic Commission of California posed a problem for children of the University of California Chancellor. Cold Tightens Grip on East Freezing Weather Slashes Into Florida Icy Storm Causing At Least 70 Deaths by associated press Recorded cold hammered temperatures below zero from the Canadian border into Georgia Sunday.
- <Figure> President Kennedy with 6 members of his family.
- <Heading 2> Resistance to Castro Up in the Air
- <Paragraph> Louisville, Ky. Jan. 22 (AP) An important point in the future of organized Cuban resistance to the Fidel Castro regime could be reached at a meeting scheduled at an unnamed site Tuesday

#### The Arizona Daily Star During Parley With Foreign Policy Aides Politics Kennedy's AEC Choice Has 'Animal' Problem **Kennedy Gets Secret Report On Red Chief President Picks Busy Pentagon Quiet** As Changeover Begins Fidel Is Panel To Study **Cold Tightens** Grip On East Goldberg Enters NY Rail Crisis Foxes Causing Outcry In Britain Rickover Sparks New Dispute

## 1.3.1Info and Relationships

Success Criterion 1.3.1 Info and Relationships (Level A): Information, structure, and relationships conveyed through presentation can be programmatically determined or are available in text.

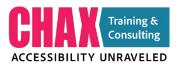

# Charts, Graphs & infographics

#### Two types of accessibility barriers

- 1. Visual Barriers
- 2. Information Barriers

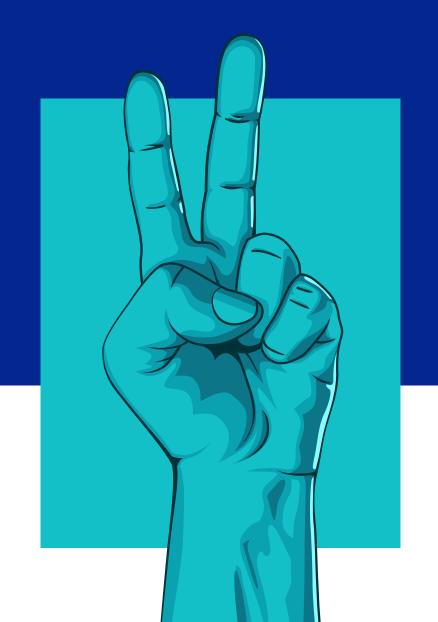

#### **Color Contrast**

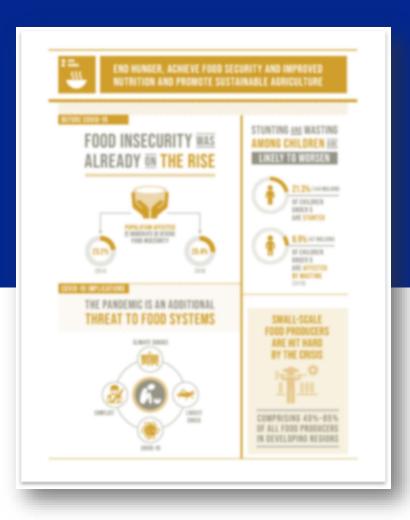

#### Equitable Experience

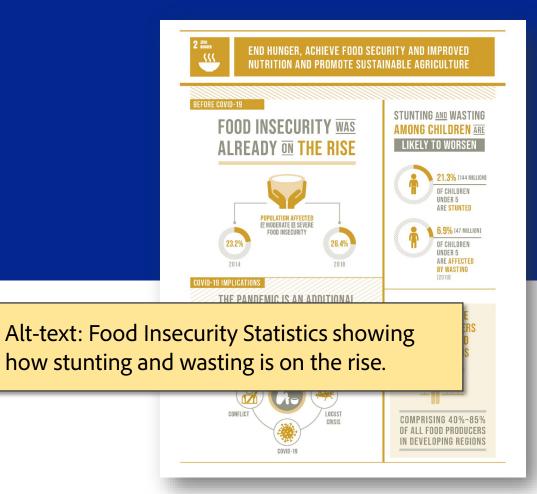

#### WCAG 2.0 – 1.4.11

#### 1.4.11: Non-text Contrast (AA)

The visual presentation of the following have a contrast ratio of at least 3:1 against adjacent color(s):

User Interface

**Graphical Objects** 

#### WCAG 2.0 – Graphical Objects

#### **Graphical Objects**

Parts of graphics required to understand the content, except when a particular presentation of graphics is essential to the information being conveyed.

#### **Contrast Minimums**

4.5 to 1

Text below 14pt+Bold Text below 17pt Regular 17pt Regular 16pt Regular 13pt Bold and smaller

3 to 1

14pt + Bold

14pt Bold and above18pt Regular and above

#### The tools you will need

https://www.tpgi.com/color-contrast-checker/

- Color Contrast Analyzer (PC/MAC)
- Color Simulations (PC) Colorblind checker
- Sim Daltonism (MAC) Colorblind checker

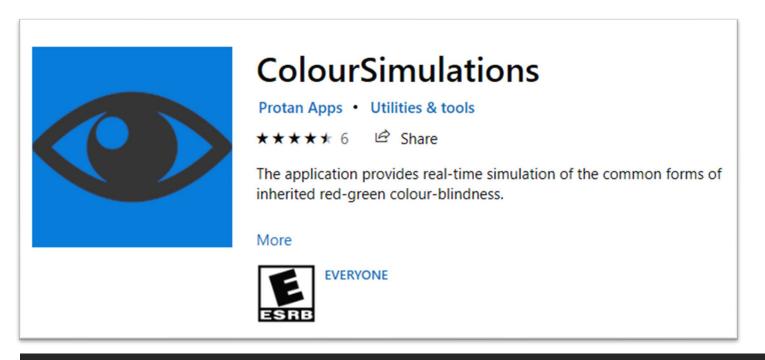

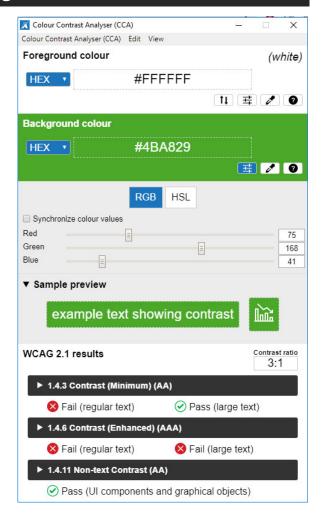

https://www.microsoft.com/en-us/p/coloursimulations/9nblggh4385h

## **Color Contrast Analyzer**

- 1. Use the eyedropper to sample a color
- 2. Check the Contrast Ratio for compliance
- 3. Adjust the HSL or RGB
- 4. Check synchronize values when using RGB
- 5. Copy the new values
- 6. Paste into PPT

Contrast is important for people with low vision.

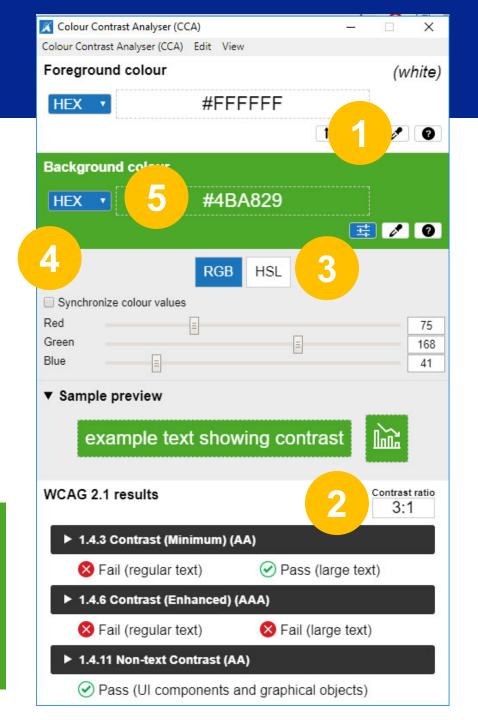

## 1.4.11 Non-text Contrast EXECPTION

When there is no other way to present the data...

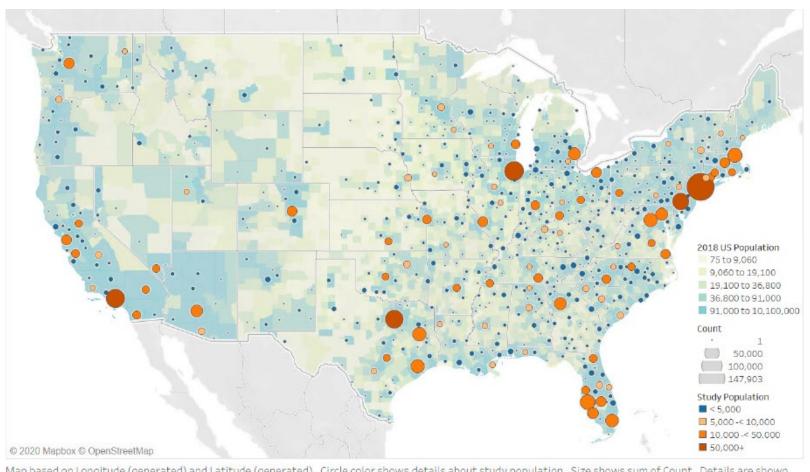

Map based on Longitude (generated) and Latitude (generated). Circle color shows details about study population. Size shows sum of Count. Details are shown for CBSA. Map coloring shows 2018 Population by County.

## **Express it as Headings and Text**

<H2> 2005

<P> Program EIR...

<H2> 2016

<P> Refinement...

<H2> 2017

<P> Environmental...

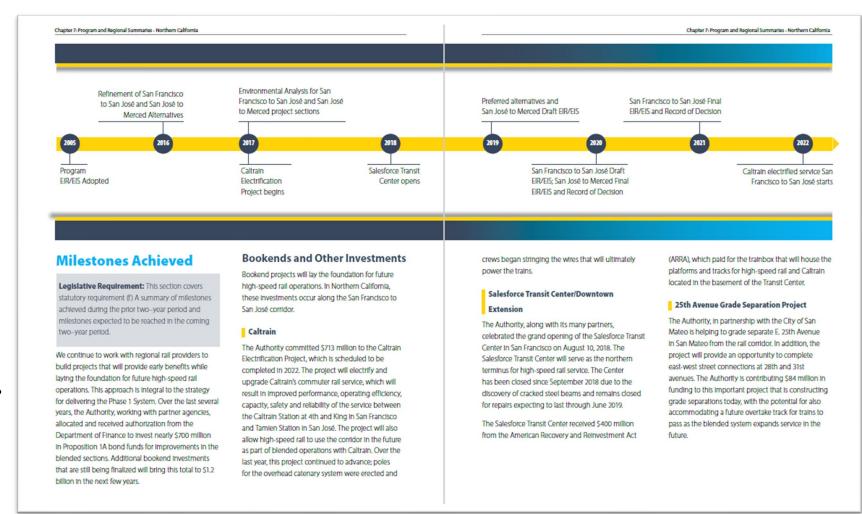

## Example of robust infographics

directly from contractors. These recycling rates far surpass

2,306 Organics

361 Recycled Wood

326 Materials Landfilled

Exhibit 21: 2017 Materials Management (in Tons)

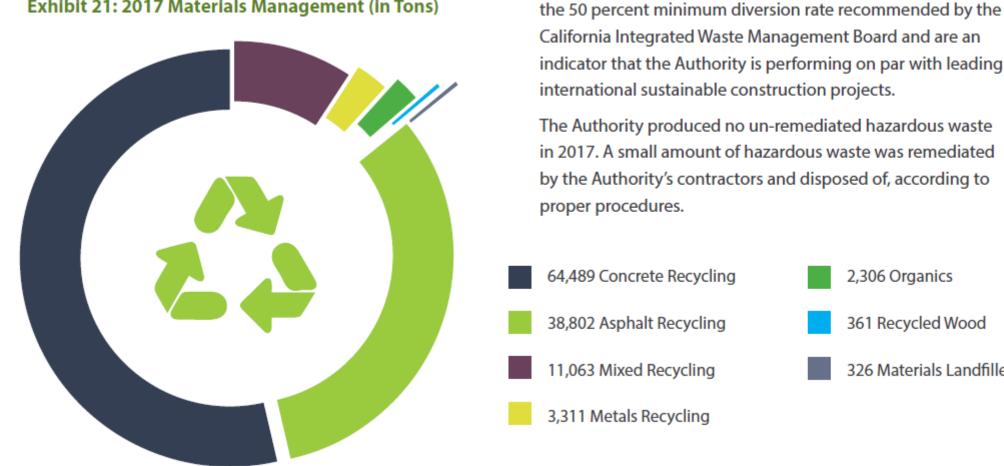

## **Decorative Infographic Elements**

| Revenue                                                     | M\$   | %      |
|-------------------------------------------------------------|-------|--------|
| NELHIN and MOHLTC                                           | 299.1 | 69.9%  |
| Cancer Care Ontario                                         | 32.8  | 7.7%   |
| Specifically funded programs                                | 29.2  | 6.8%   |
| Patient services                                            | 29.8  | 7.0%   |
| Other                                                       | 28.7  | 6.2%   |
| Amortization - deferred capital contributions for equipment | 10.4  | 2.4%   |
|                                                             | 428.1 | 100.0% |

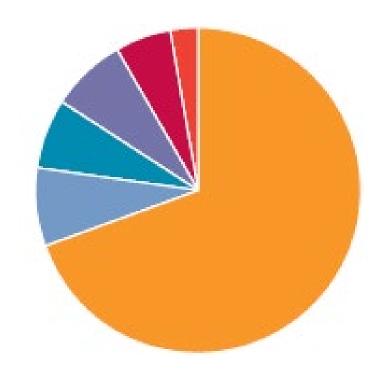

## **Alt-text for Charts and Graphs**

### **Best Practices:**

- Describe format
- Describe range
- Describe one or more:
  - Trend
  - Key data points
  - Comparative data

► Figure 8.3. Example of a funding coverage chart from Financial Tracking Service

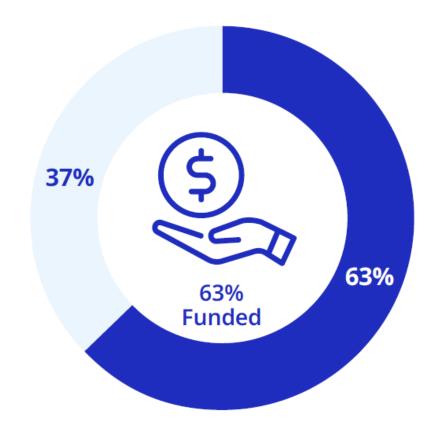

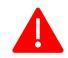

The figure illustrates the difference between funding received (blue) for a response plan and as yet unmet requirements (grey).

## Styles = Structure

- Headings H1-H6
- Lists
- Captions
- Figures
- Tables

#### **WCAG Guidelines**

- 1.3.1 Info and Relationships
- 1.3.2 Meaningful Sequence

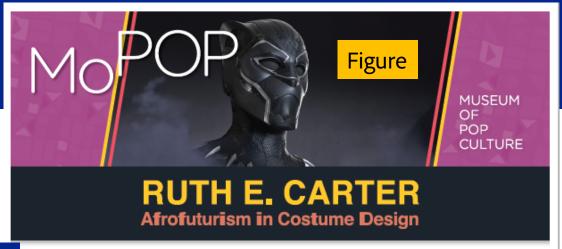

#### Heading

Body

#### ON VIEW JUNE 18, 2022, THROUGH JANUARY 2023

#### Immerse yourself in the creative journey of costume designer

Immerse yourself in the creative journey of costume designer Ruth E. Carter, the 2019 Academy Award Winner for Achievement in Costume Design for her imaginative and influential work on Marvel's Black Panther, making history as the first African American to win in the category.

Ruth Carter has been dazzling audiences and critics alike with her costume designs for more than 35 years and is best known for films such as Spike Lee's *Do the Right Thing* and *Malcolm X*, Steven Spielberg's *Amistad*, Eddie Murphy's *Dolemite is My Name*, *Coming 2 America*, and Marvel's *Black Panther*. Carter's films uniquely capture the African American narrative and not only leave their mark in cinematic history, but also influence fashion and culture.

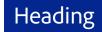

#### **EXHIBITION HIGHLIGHTS**

- 60+ costumes designed by Ruth E. Carter from films including Black Panther, Do the Right Thing, Selma, Malcolm X, Roots, Coming 2 America, and more
- Immersive, interactive experiences including a Black Panther \*Warrior Falls" photo opportunity
- Afrofuturistic installation incorporating original artwork by Brandon Sadler
- Original drawings, paintings, photographs, sketches, and mood boards

facebook.com/MoPOPSeattle twitter.com/MoPOPSeattle

 Descriptive text panels with supplemental digital materials

#### **RUTH CARTER ON HER PROCESS**

Ruth E. Carter describes Afrofuturism as the "African culture and diaspora using technology and intertwining it with imagination, self-expression, and an entrepreneurial spirit."

Often the word technology is used to describe something that is "high-tech," but it means the application of knowledge. Carter's process is rooted in research which she then applies to the design and creation of costumes, making all her work highly Afrofuturistic.

She credits the success of her designs to her research which she describes as a "slow and patient process which cannot be rushed." Beyond studying images, Carter also consults other sources. She includes time in her research process for, "reading about a time period, speaking to historians, studying the way the mind thought and body moved, and learning about innovative or ancient design techniques that can enhance the costume."

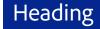

#### **MEDIA CONTACT**

#### Michelle Leyva

Michelle@MichelleSandersPR.com | m 206.595.1151 | Museum of Pop Culture 325 5th Avenue N. Seattle, WA 98109

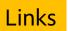

For more information and to download press images, visit MoPOP.org/press

#MoPOP

## But what about color?

**Text Contrast:** 

WCAG 1.4.3 Contrast Minimums

**Graphic Contrast:** 

WCAG 1.4.11 Non-text Contrast

**Graphic Information:** 

WCAG 1.4.1 Use of Color WCAG 1.3.1 Info and Relationships

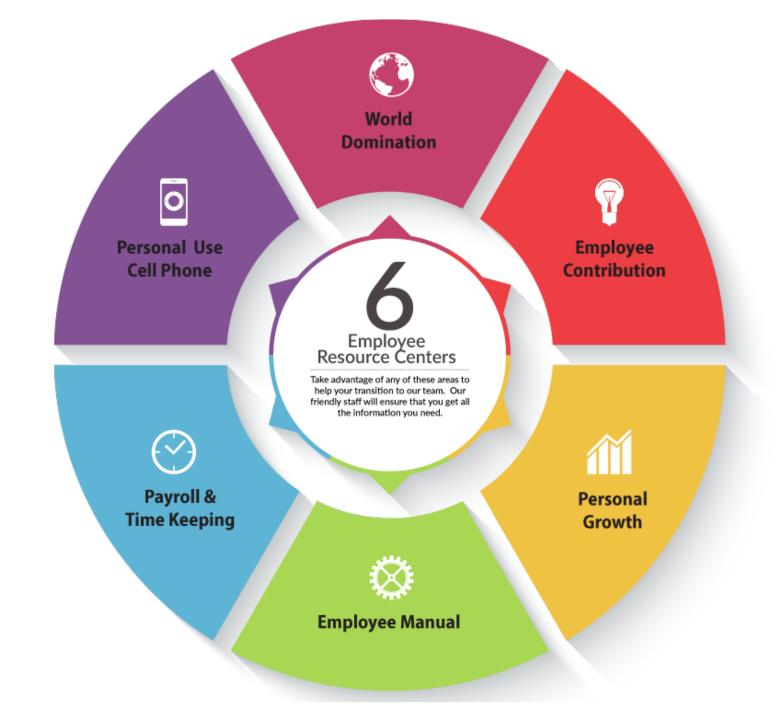

## Color Differentiation

## 1.4.1: Use of Color Only (A)

Color is not used as the only visual means of conveying information, indicating an action, prompting a response, or distinguishing a visual element.

Items in Red are required

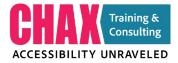

## Colorblindness

#### The Facts:

- 8% of the males
- 0.5% of the female
- 10-11% White male population
- >2% Black male population
- Red/Green is most prevalent

#### Our ESG priorities

It's important that we identify, understand and respond to

#### Legend

- **Governance & Integrity**
- Value for Employees
- **Value for Clients**
- **Value for Society**
- Value for Planet

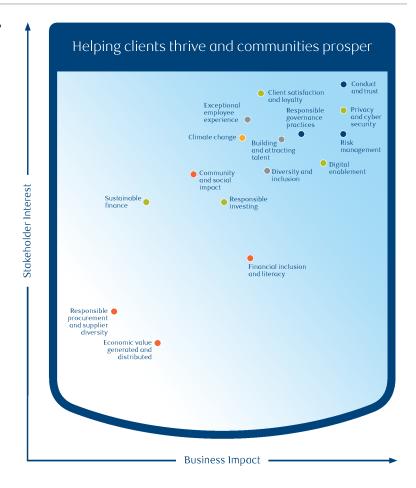

## **Colorblind Example**

#### Our ESG priorities

It's important that we identify, understand and respond to the ESG factors that matter most to our stakeholders and

#### Legend

- Governance & Integrity
- Value for Employees
- Value for Clients
- **Value for Society**
- Value for Planet

#### Legend

- **Governance & Integrity**
- Value for Employees
- Value for Clients
- **Value for Society**
- Value for Planet

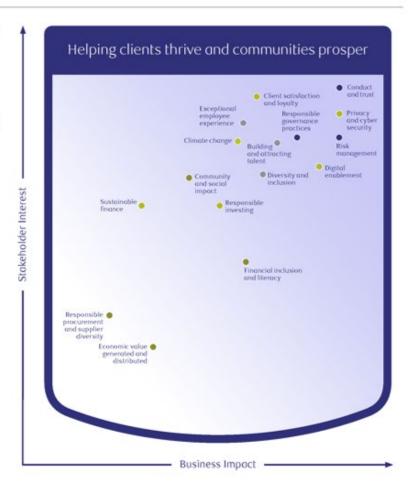

## **Colorblind Example**

#### Our ESG priorities

It's important that we identify, understand and respond to the ESG factors that matter most to our stakeholders and

#### Legend

- Governance & Integrity
- Value for Employees
- Value for Clients
- **Value for Society**
- Value for Planet

#### Legend

- **Governance & Integrity**
- Value for Employees
- **Value for Clients**
- **Value for Society**
- Value for Planet

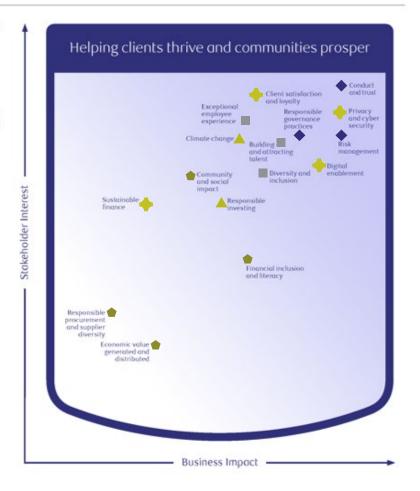

## **Colorblind Example**

#### Our ESG priorities

It's important that we identify, understand and respond to the ESG factors that matter most to our stakeholders and

#### Legend

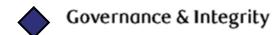

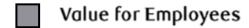

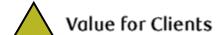

Value for Society

Value for Planet

#### Legend

**Governance & Integrity** 

Value for Employees

Value for Clients

**Value for Society** 

Value for Planet

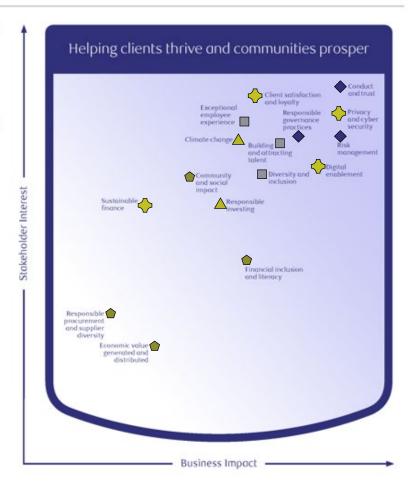

## More than color to tell the difference

#### SUBSCRIPTION TYPES

#### Standard 5-Show Subscriptions

| Subscriptions                               |  |  |
|---------------------------------------------|--|--|
| Sat Mat, Sat Eve,<br>Sun Mat, Ladies' Night |  |  |
| Wed, Thu Mat,<br>Thu Eve, Fri, Sun Eve      |  |  |
| Previews                                    |  |  |

| General |       |       | Se    | enior (65 | +)  |
|---------|-------|-------|-------|-----------|-----|
| A+      | Α     | В     | A+    | Α         | E   |
| \$420   | \$330 | \$255 | \$400 | \$310     | \$2 |
| \$390   | \$300 | \$225 | \$370 | \$280     | \$2 |
| \$305   | \$220 | \$160 | \$305 | \$220     | \$1 |

|   | Youth | Youth (18 and under) |       |  |  |  |  |
|---|-------|----------------------|-------|--|--|--|--|
|   | A+ A  |                      | В     |  |  |  |  |
| 5 | \$355 | \$265                | \$190 |  |  |  |  |
| 5 | \$325 | \$235                | \$160 |  |  |  |  |
| ) | \$305 | \$220                | \$160 |  |  |  |  |

#### FlexiPass Subscriptions

| Cabseriptions | General | Senior | Youth |  |
|---------------|---------|--------|-------|--|
| 5-Shows       | \$430   | \$410  | \$365 |  |

Active and Retired Military save 10% for each qualifying Subscription. Contact the Box Office for details: (425) 392-2202.

Note: There is a \$2 facility fee for each show per person included in the ticket price.

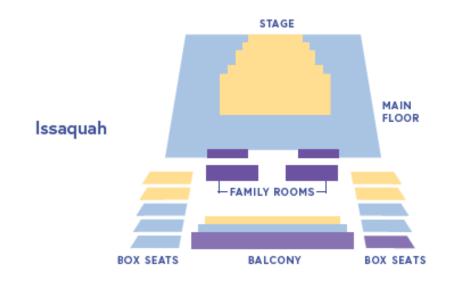

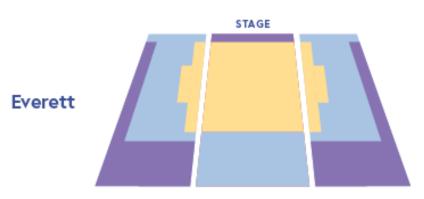

## Labels make it more accessible

#### SUBSCRIPTION TYPES

#### Standard 5-Show Subscriptions

|   | Subscriptions                               |  |  |  |
|---|---------------------------------------------|--|--|--|
|   | Sat Mat, Sat Eve,<br>Sun Mat, Ladies' Night |  |  |  |
|   | Wed, Thu Mat,<br>Thu Eve, Fri, Sun Eve      |  |  |  |
| 1 | Previews                                    |  |  |  |

| A+    | Α     | В     | A+    |
|-------|-------|-------|-------|
| \$420 | \$330 | \$255 | \$400 |
| \$390 | \$300 | \$225 | \$370 |
| \$305 | \$220 | \$160 | \$305 |

| Senior (65+) |       |       | Youth (18 and under) |       |       |       |
|--------------|-------|-------|----------------------|-------|-------|-------|
| A+           | Α     | В     |                      | A+    | Α     | В     |
| \$400        | \$310 | \$235 |                      | \$355 | \$265 | \$190 |
| \$370        | \$280 | \$205 |                      | \$325 | \$235 | \$160 |
| \$305        | \$220 | \$160 |                      | \$305 | \$220 | \$160 |

#### FlexiPass Subscriptions

| Cubscriptions | General | Senior | Youth |  |
|---------------|---------|--------|-------|--|
| 5-Shows       | \$430   | \$410  | \$365 |  |

Active and Retired Military save 10% for each qualifying Subscription. Contact the Box Office for details: (425) 392-2202.

Note: There is a \$2 facility fee for each show per person included in the ticket price.

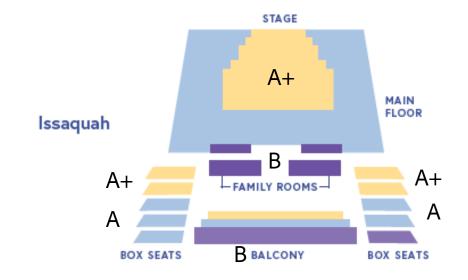

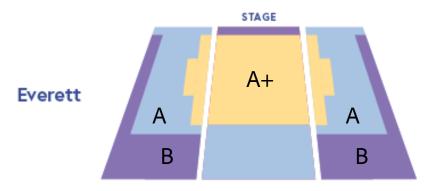

## **Deuteranopia Facts**

### Most likely to confuse:

- Mid-reds with mid-greens
- Blue-greens with grey and mid-pinks
- Bright greens with yellows
- Pale pinks with light grey
- Mid-reds with mid-brown
- Light blues with lilac

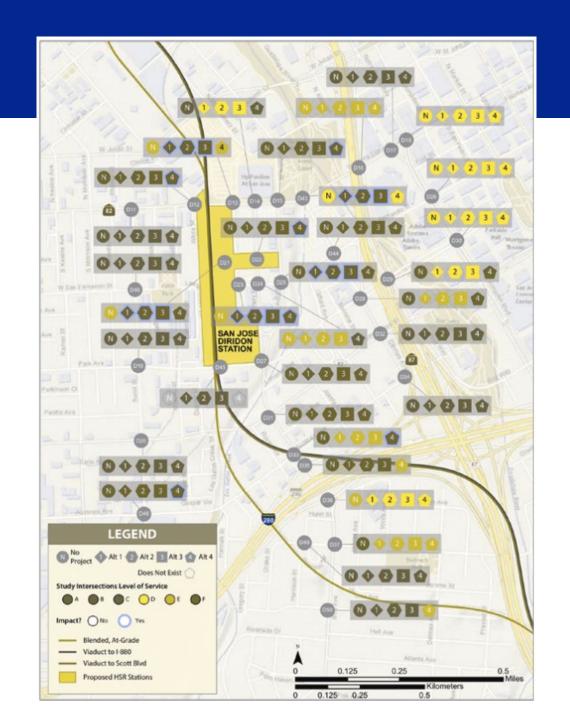

## **More than Color**

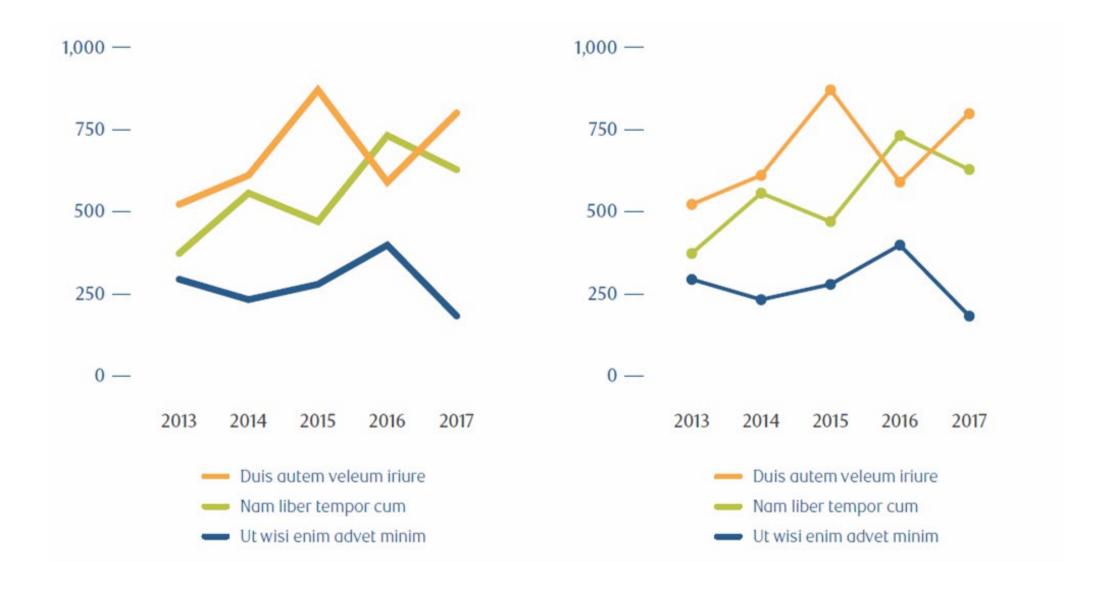

## More than Color: WCAG

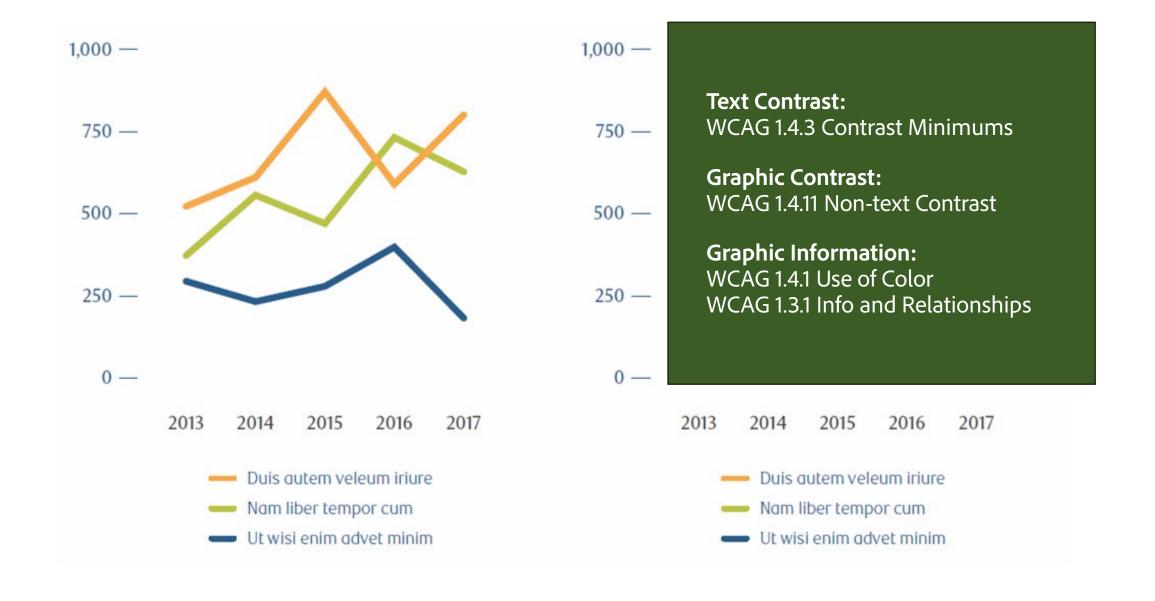

## More than Color: The Solution

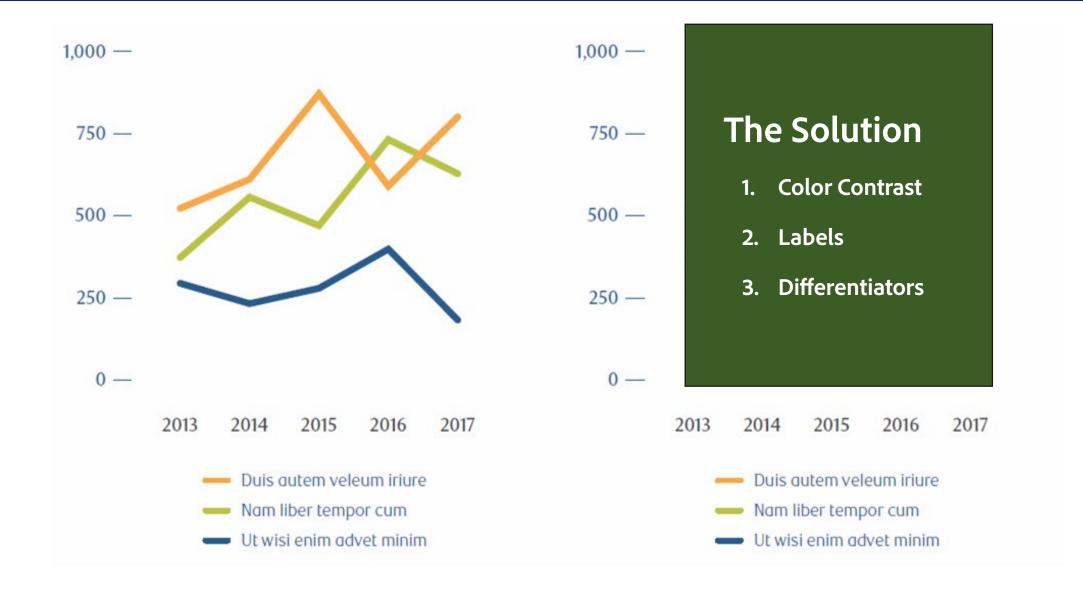

## Let's fix this:

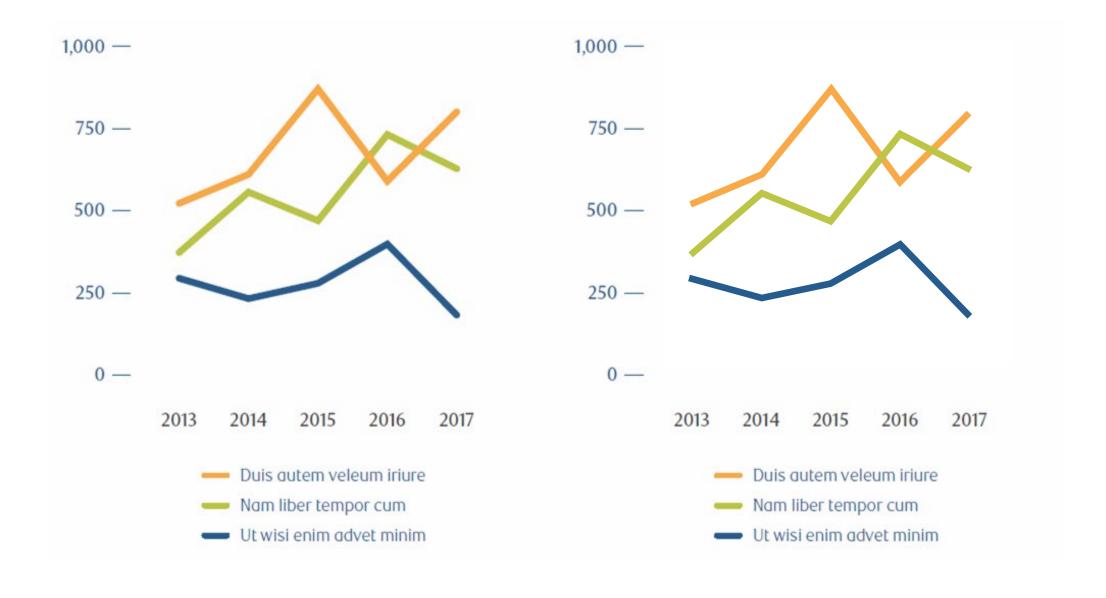

## More than Color: Multiple Ways

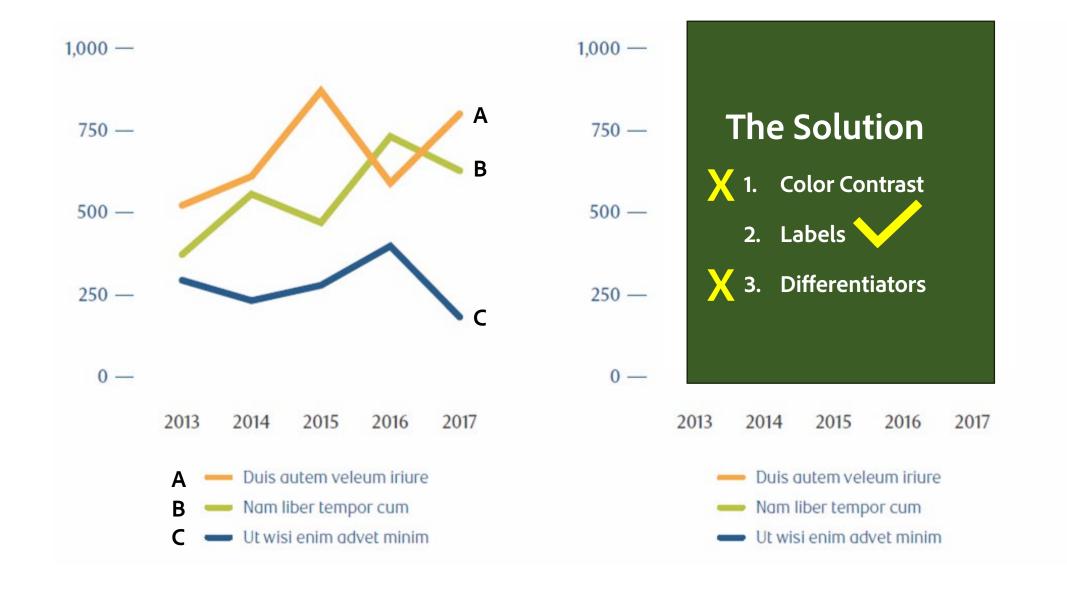

## **Use Symbols**

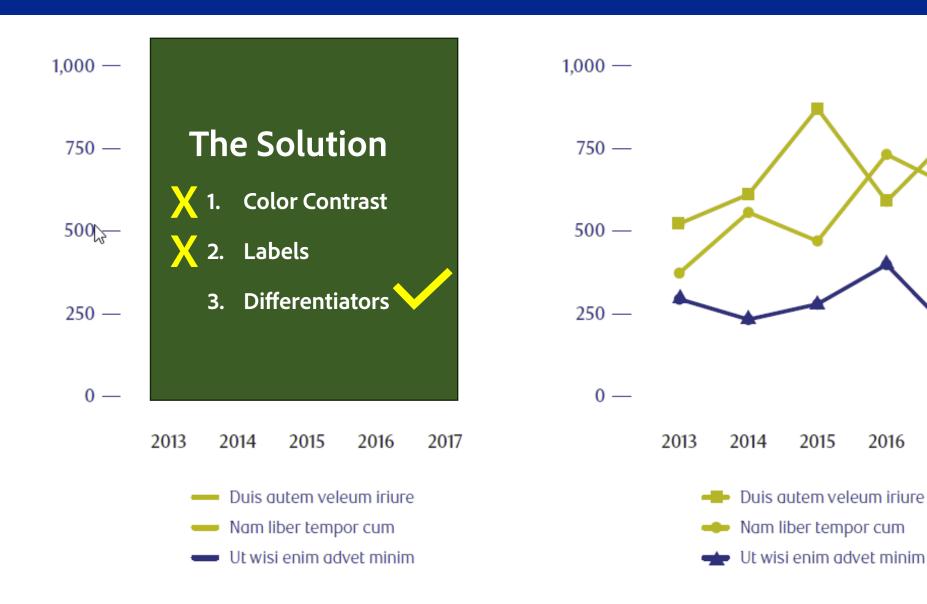

2017

## Colorblind Evaluation in Adobe Illustrator

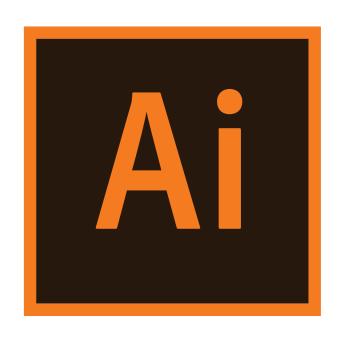

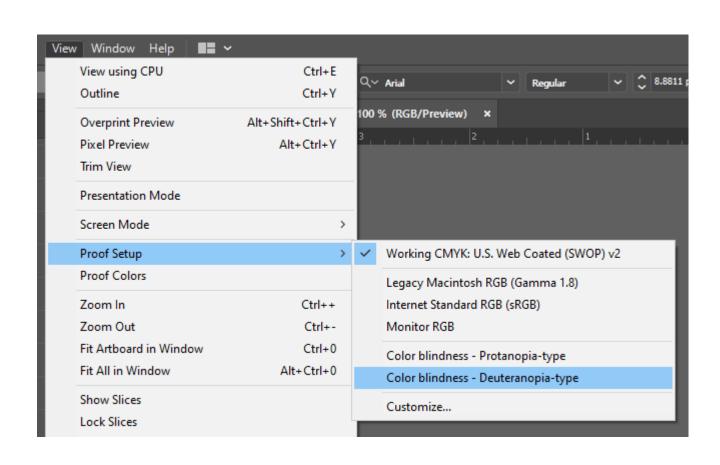

View > Proof Setup > Colorblindness – Deuteranopia-type

## Colorblind Evaluation Tools for Mac - Mobile

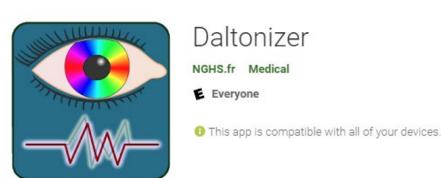

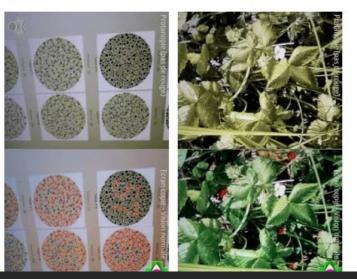

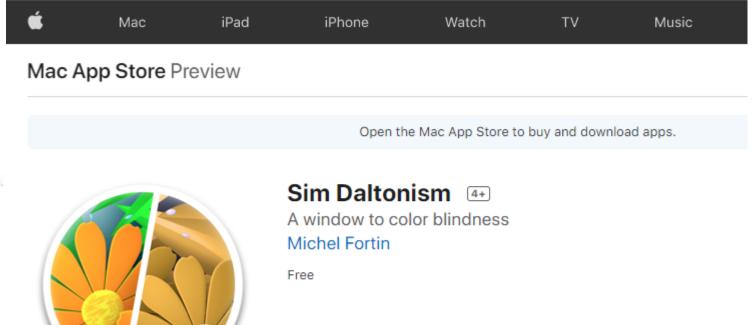

https://apps.apple.com/us/app/sim-daltonism/id693112260?mt=12

Daltonizer: https://play.google.com/store/apps/details?id=fr.nghs.android.cbs&hl=en\_US&gl=US

## Considering Color During Content Creation

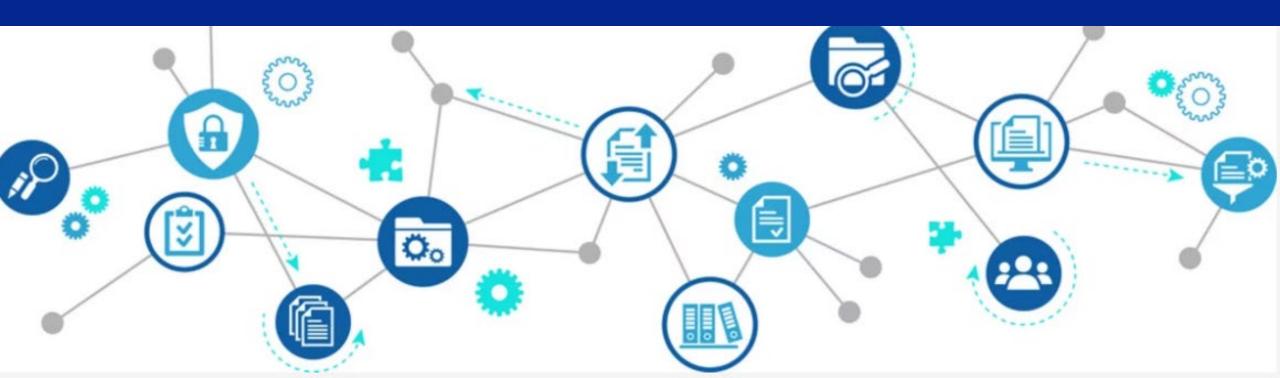

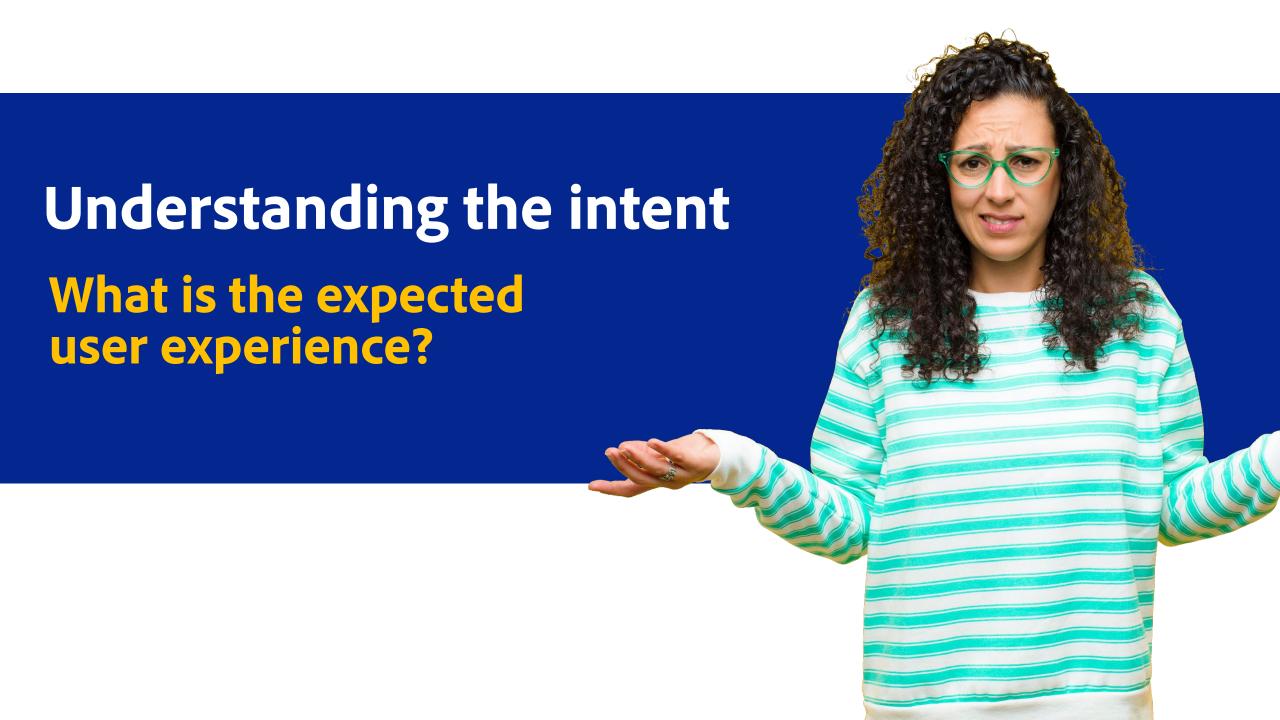

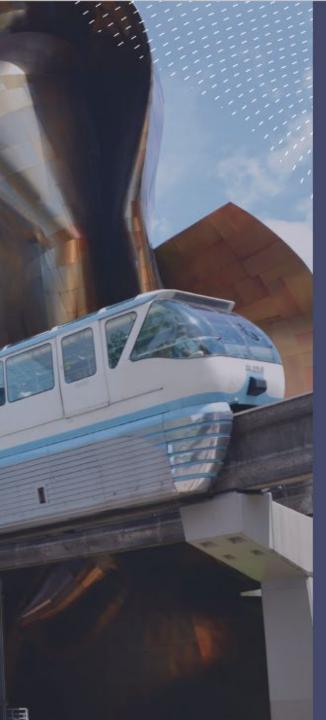

THE MUSEUM OF POP **CULTURE'S MISSION IS TO** MAKE CREATIVE EXPRESSION A LIFE-CHANGING FORCE BY OFFERING EXPERIENCES THAT INSPIRE AND CONNECT **OUR COMMUNITIES.** 

#### HOURS

Visit MoPOP.org for current hours of operation.

#### LOCATION

Next to the Space Needle at Seattle Center 325 5TH AVENUE N

#### TICKETS

MoPOP.org/Visit

Planning to see multiple top Seattle attractions? Save with CityPASS

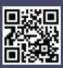

CityPASS admission includes Space Needle + Seattle Aquarium

#### Plus choice of three from:

Museum of Pop Culture Argosy Cruises Harbor Tour Woodland Park Zoo Chihuly Garden and Glass Pacific Science Center

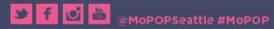

MUSEUM OF POP CULTURE

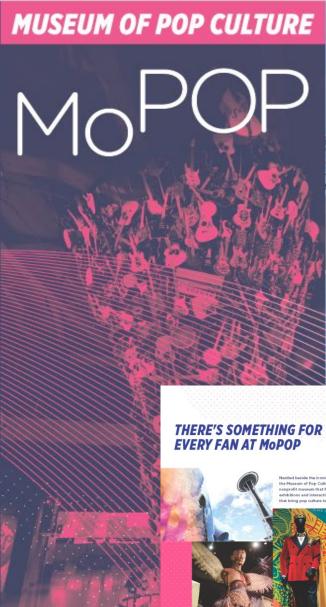

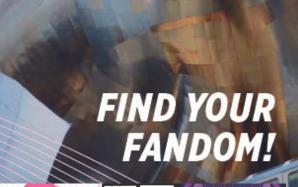

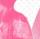

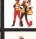

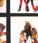

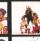

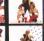

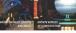

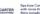

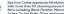

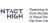

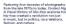

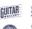

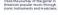

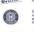

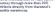

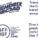

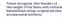

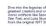

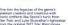

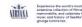

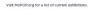

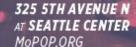

## How are we telling the story?

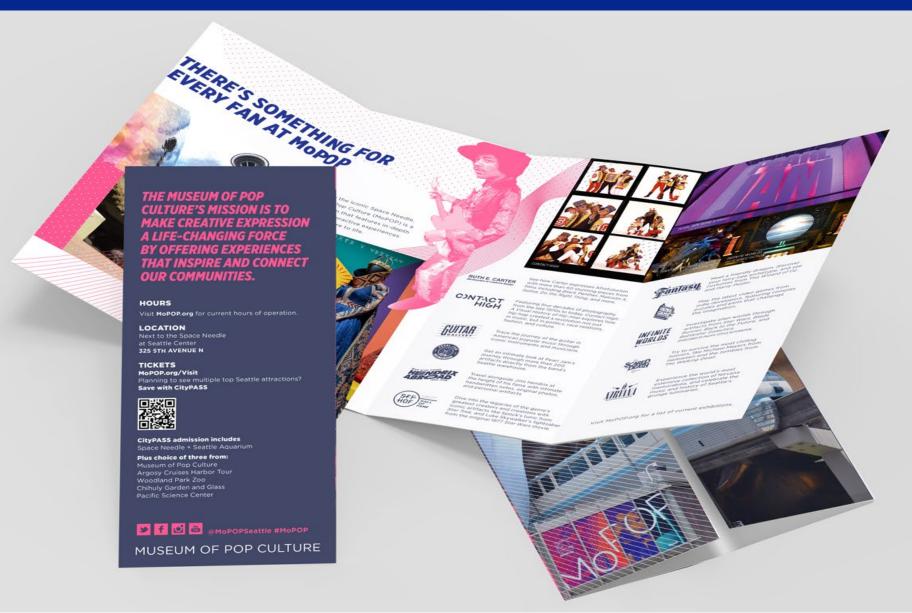

Double-Gate Fold can be presented as a flat spread of inside and outside panels

Or as individual panels in sequence

## How you build matters

#### College of Liberal Arts and Sciences

The College of Liberal Arts and Sciences in the largest academic division in SUNY Oncogo, beauting 18 academic departments, 15 toterdisciplinary programs, five gradients programs, and several certificate programs. Providing a learner contend community connected to high totalise total standards, the college sifters more than 40 undergraduate majors in subjects ranging from American studies to provings, nearly as many extenses, and eight cooperative degree programs. Through in-depth study in traditional and Intendisciplinary programs, we prepare students to identify and develop productive autotions to the many challenges facing regional, national, and global civil society.

Candidates for Baccalaureate Degree

Validaci to completion of all degree impatesments, degrees will be conferred upon those individuals. United barrets who have met the responsements of their respective degrees in Decomber 2018, May 2019 and August 2019.

\*\*\* Summa Cum Laude (3.80-4.00)

\*\* Magna Cum Laude (3.60-3.79)

\* Cum Laude (3.30-3.59)

Gregory Nation Obbass, Mr. Greav Tightamin Silvansker Obbey, Brosso Mariblew B. Arkerman, Syramet North Lymns Adams, Middlenson; Ellindov G. Adeja, Brooklyse

\* Sentine & D. Adril, Screener

Olimoney Olecus Oldeyan, Bultanesii, VA Nisu bodan Igaello, Buckerey Interschellers Victor Spike, Sales Olimon

New Stol, Ringhamore
Cheaners Francesco Stor, Progbleopsis

Backet M. Allon, Falton Salledir O. Allinos, Lossburrille

William B. Honon, East-Senior Sarah Shibanton, Home Datiel Angerose, Syracose Sone Christian Annal, Owenge

Stephanter C. Arcollis, Station biland Shouts L. Archibald, Broats Sto Paul Ryan S. Kharot, Literpool

Vacastic A. Armer, Onorgo Backel L. Armer, Syracose

Augenis-Arropo, New York Caleb Bookens Assessed, Elmolook Omar A. Sria, James Sla

Ece Sysbogdio, Intustrial, Yackey Bryan Anthony Barr, Brooklyn

Girard Hadley, Lake Lusserus Vachole Hadley, Manifess Innites Marte Hataley, Venezoville Austin 1 Rakes, Falons

John F. Hald S. Voormeille

\* Associati Bullito, Cator

Rose Sussess Martin Rando, Brosss Dylan Saltony Rankoll, Now York Shaffer S, Barraro, Walconi

Katilyn Rae Barrary, Liebon Steunin Gabriel Barrigs, Corona Julier Danielle Barris, New York

Courtney Hirabeth Broater, Binghamen Krimes tomesta Billa, Cicero Taplar L. Borman-feocoalara, New York Vision Anther Bornier, Elon

 Collin Michael Brolisson, Wolsone Bishard Edward Berban, Sackets Harbor

Duckel Brushe, Control folige Tel: Mustacol, Spranner

Stoney Streets, Streets Extra Marie Streets, Orange

Nathaniel Birgh, Hotser Kerin tealms Blait, belommtally Britism Saw Bladesbelle, bloc bilgs

Madeline Mirch, Musca Melina Leab Mob, Brooklyn Emair Imphasey Mac, Aroskiya

\*\* Summed Stichard Solderite, Plants

Timothy A. Bodult, Advance Corner

Mante Rep Loan Brissen, Systems Carbon San Browley, Carolina

Balanci, Bocom, Fulton

Storia Roman, trobbiny Sand Boaldin, Warrollo Emma Romago, Baldwine Be

Michael Ross Streen, Lyncouri Demitro Innount Brasin, Montcollo Matthew Byan Brasman, Endlose

Dara Year Boykin, Bross.

Wasser Ellen Brance, Bookenkoma

Marcelle Brattenant, New York Mitchel I Britton, New Yorkson S.

Nitrobel's Britise, New York Sumurely Britise, Bullisle

Corrupte W. Broach, Savannah Marc R. Brolo, Streetungh

Brock M. Brostiston, Historyo Brance Brosson, Englism

Brandon J. Brown, Clay Branch C. Brown, Groups

 Adio Brown Decigille, Middle bland Emay Resear Broad, Plantin

Cannidi Say Bryslen, Clay Krisson A. Broyski, Bullialo Karina Burkuban, Bullialo

Kartju Backolov, Ruffato Nazusta fobesa Bargera, fobury Park, Ni Inu Barges, Holis Park

Catarina M. Barke, Repollum, M.S. Bory Swaph Barke, Syracuse

Screen's B. Barriban, Adono Come

Austin T. Barr, Unergood bury Tosser Bash, Gosentranar Shigad Bascher, Brook by

Swyla Battigand, Syracoss Solton V. Batton, Homer Innica I. Byrne, Cartitions

Slints I Calorea, Bross

Kayla Isaar Calabresa, Hasppunge Inatie Matthew Califordi, East Scracos Kress Israas Cambridge, Broaddon

Plantine M. Campun, Feelfold Style School Campon, New York Plantin States Campon, Backson, Fack

Messendris Missherle Capra, Vental Nacharry Messender Carapetross, Newsgo

Hamanilla, base Carry, Diagnet Ble Benjamin C. Carry, banetogo Springe

Alpitals Dustrillo Carr, Fernelburg Secollo Margaret Carr, Meghaniss

Rysen Y. Carren. Brooklyn.

Raeses Samanelko Caro, Wappingero Fallo Wijanina Carrero, Linden, NJ Parsos Alexander Carrell, Messel Vinai Antuali Brianino Carles, Bross

Officia Noor Cantonedo, Rossol Cale

.ED

# How you build matters

- \* Mark Marquest
- \* Donna Diamond
- \* Meka Matteo
- \* Antonia Amon
- \* Carla Cantas

Note: Name with \* graduated with honors

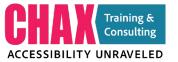

# How you build matters

- \* Mark Marquest
- \* Donna Diamond Meka Matteo Antonia Amon \* Carla Cantas

Note: Name with \* graduated with honors

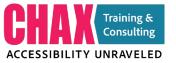

## 1.3.2 Meaningful Sequence

1.3.2 Meaningful Sequence (Level A): When the sequence in which content is presented affects its meaning, a correct reading sequence can be programmatically determined.

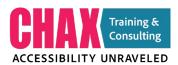

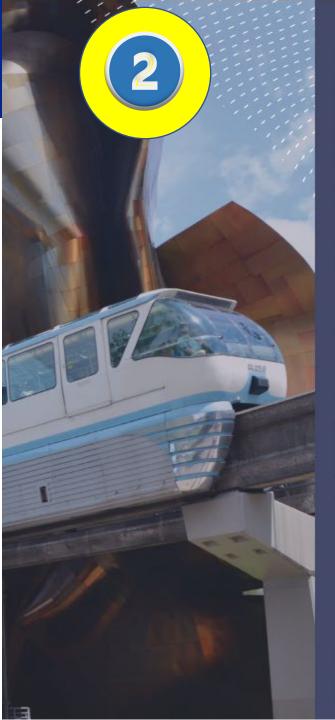

THE MUSEUM OF POP **CULTURE'S MISSION IS TO** MAKE CREATIVE EXPRESSION A LIFE-CHANGING FORCE BY OFFERING EXPERIENCES THAT INSPIRE AND CONNECT **OUR COMMUNITIES.** 

#### HOURS

Visit MoPOP.org for current hours of operat/

#### LOCATION

Next to the Space Needle at Seattle Center 325 5TH AVENUE N

#### **TICKETS**

MoPOP.org/Visit

Planning to see multiple top Seattle attractions? Save with CityPASS

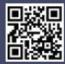

CityPASS admission includes Space Needle + Seattle Aquarium

#### Plus choice of three from:

Museum of Pop Culture Argosy Cruises Harbor Tour Woodland Park Zoo Chihuly Garden and Glass Pacific Science Center

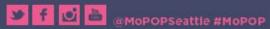

MUSEUM OF POP CULTURE

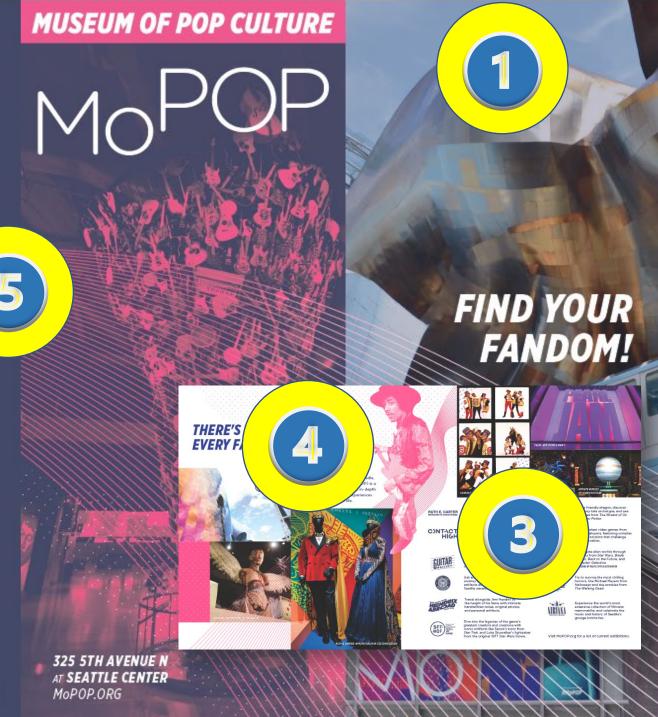

# Articles Panel vs. Layers Panel

Which method do I choose for my document?

| Articles Panel                             | Layers Panel                              |
|--------------------------------------------|-------------------------------------------|
| Short documents                            | Long Documents                            |
| Static Content                             | Changing/Flowing Content                  |
| Obscure Read Order                         | Logical Read Order                        |
| Lots of decorative elements<br>(Artifacts) | Master Pages hold most artifacts          |
| Flyers, Press Release, Ads                 | Reports, Research Papers,<br>Publications |

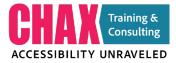

## **Articles Panel**

**ARTICLES** 

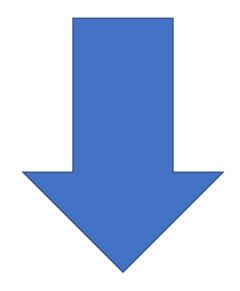

**TOP DOWN** 

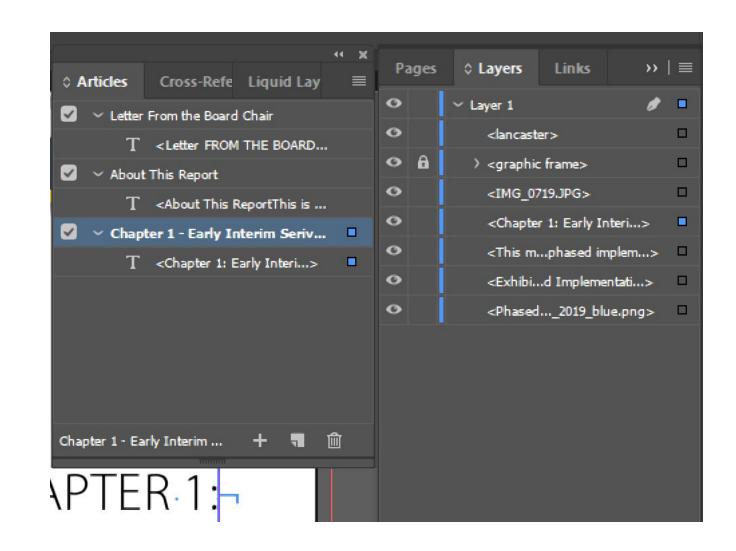

#### **Layers Panel**

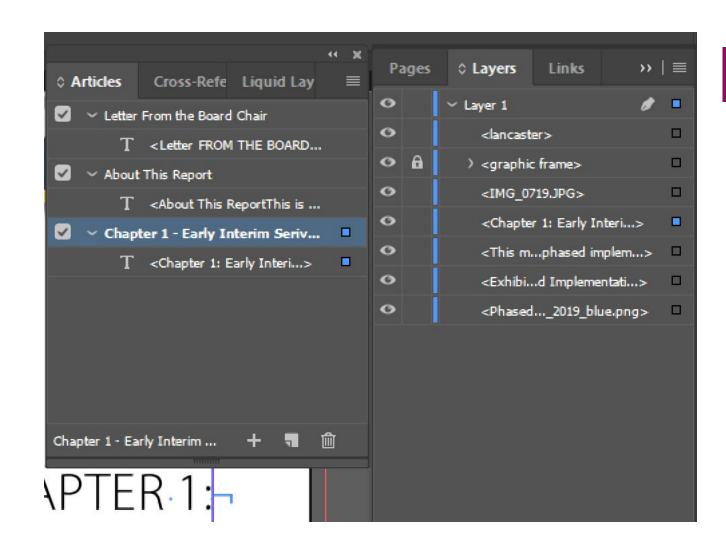

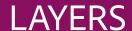

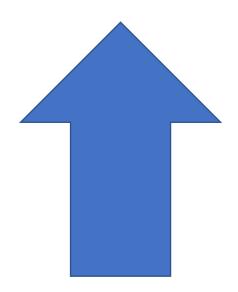

**BOTTOM UP** 

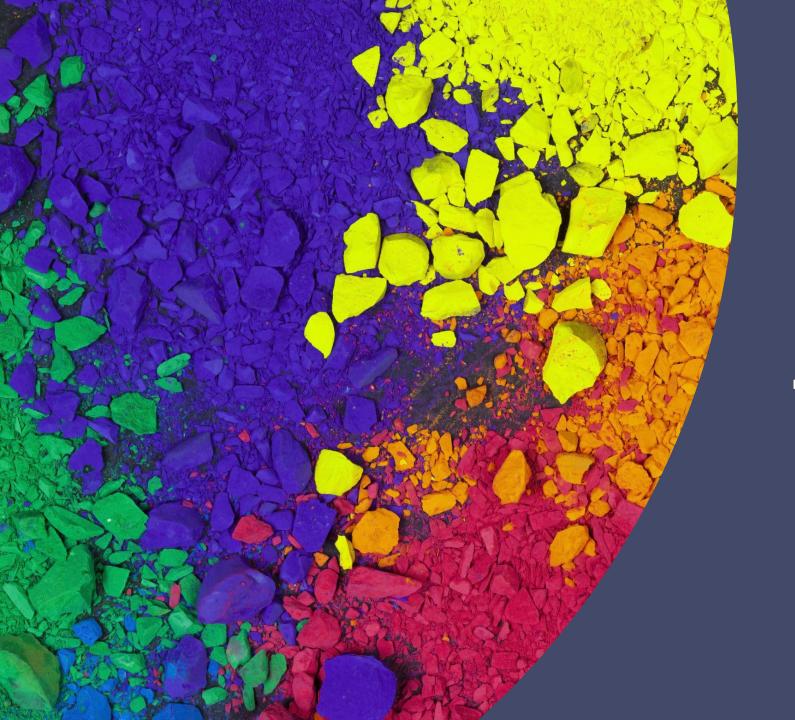

# Setting the Palette

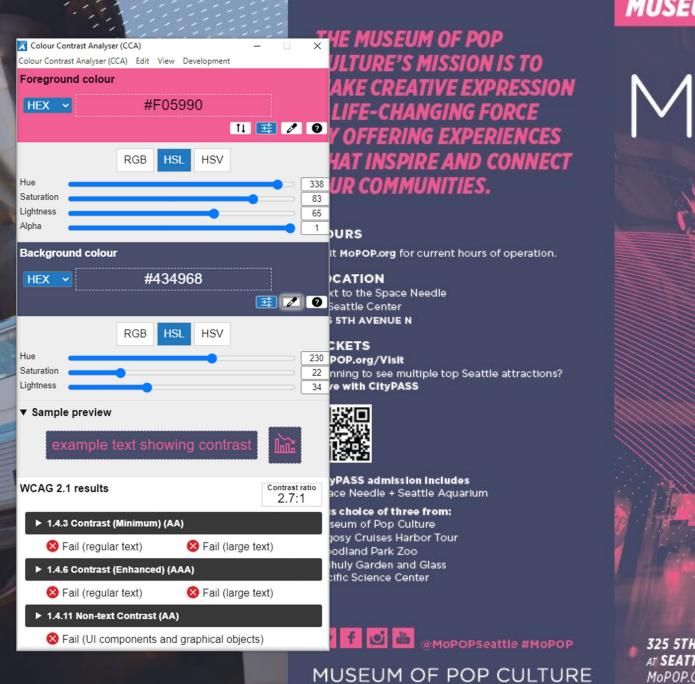

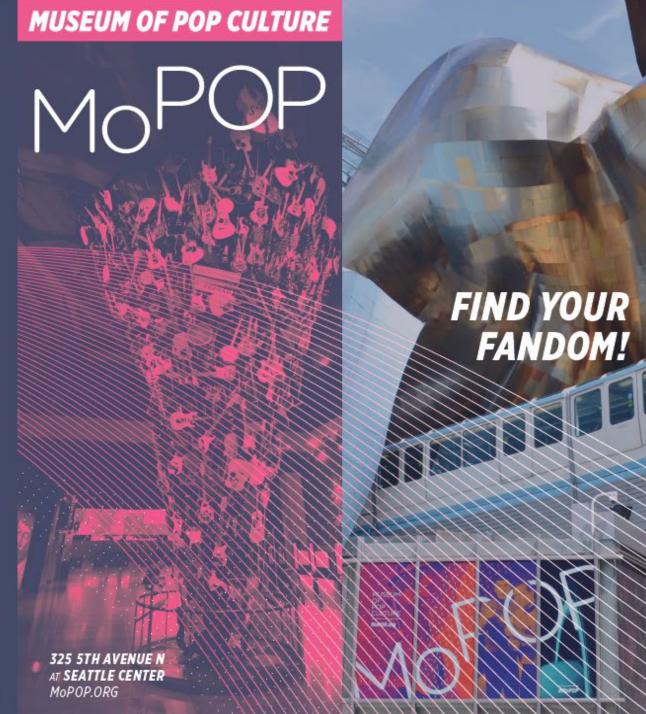

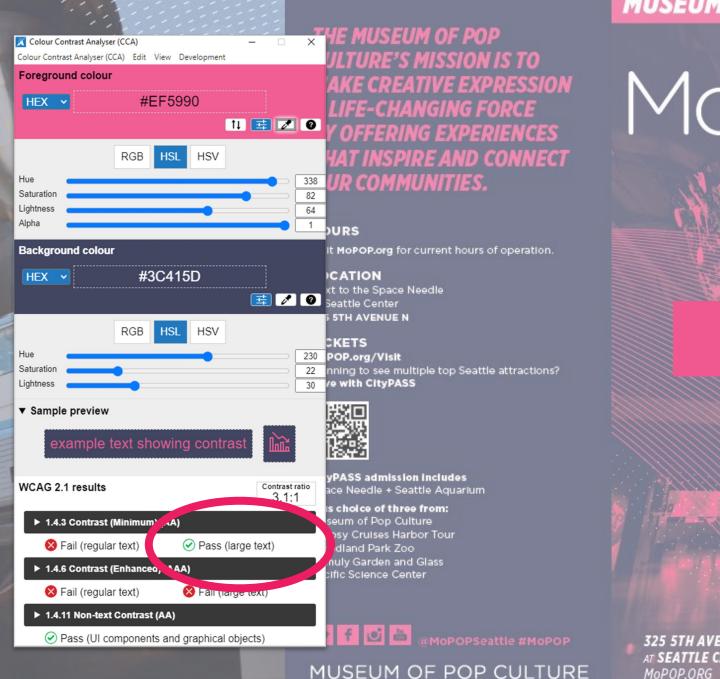

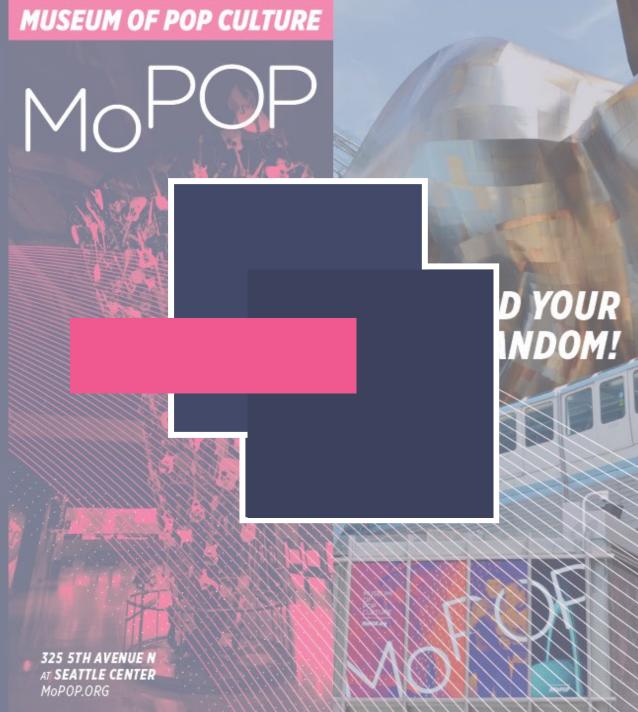

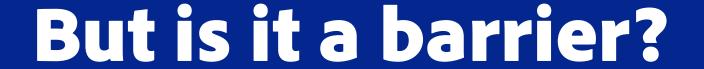

The inability to discern information based on presentation

# What risk am I willing to live with?

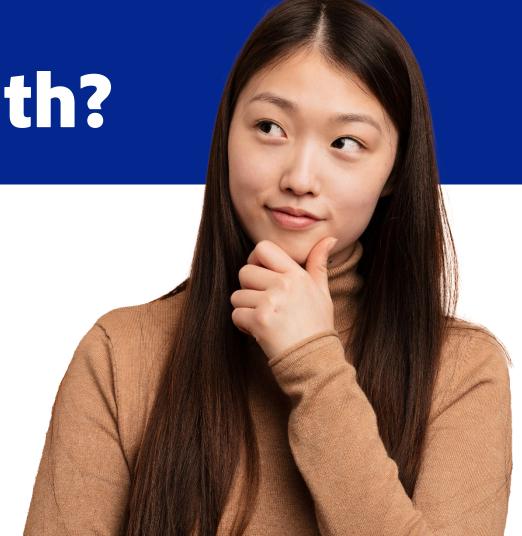

### Style Guidelines

#### **Accessibility**

Accessibility is important to us, so we've pressure tested our color palette against the Americans with Disabilities Act (ADA) Standards for Accessible Design. This chart is a guide to color combinations that have enough contrast to meet those requirements.

AA compliance applies to type larger than 18pt.

AAA compliance applies to type smaller than 18pt.

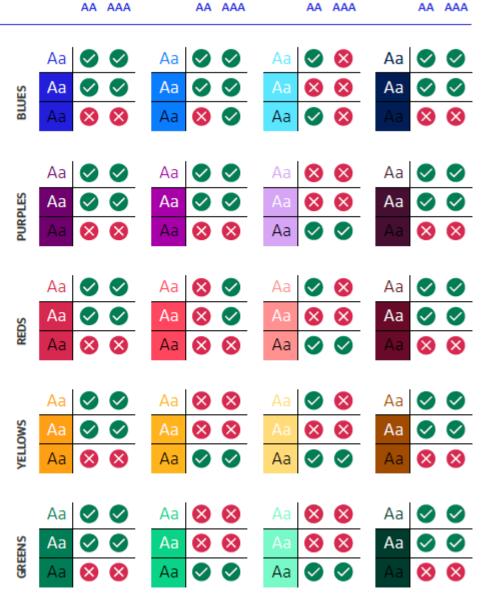

# Choose Wisely

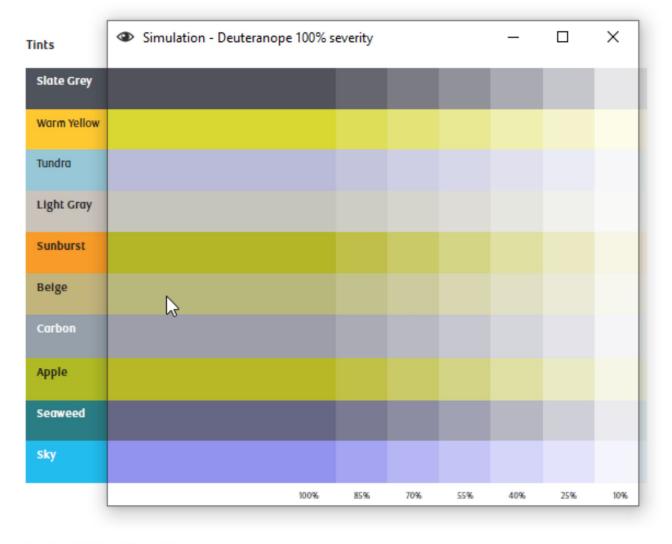

#### Preferred Tints of Dark Blue

| Dark Blue     | Bright Blue   | Bright Blue     | Bright Blue      | Bright Blue      | Bright Blue      |
|---------------|---------------|-----------------|------------------|------------------|------------------|
| CMYK:         | CMYK:         | Tint 1          | Tint 2           | Tint 3           | Tint 4           |
| 100/60/0/40   | 100/60/0/6    | CMYK: 90/48/0/0 | CMYK: 58/17/0/0  | CMYK: 40/8/0/0   | CMYK: 24/1/1/0   |
| RGB: 0/49/104 | RGB: 0/81/165 | RGB: 0/106/195  | RGB: 115/176/227 | RGB: 195/226/250 | RGB: 227/244/255 |
| Hex: 003168   | Hex: 0051A5   | Hex: 006AC3     | Hex: 73B0E3      | Hex: C3E2FA      | Hex: E3F4FF      |
| Pantone: 288  | Pantone: 286  | Pantone: 285    | Pantone: 284     | Pantone: 283     | Pantone: 290     |

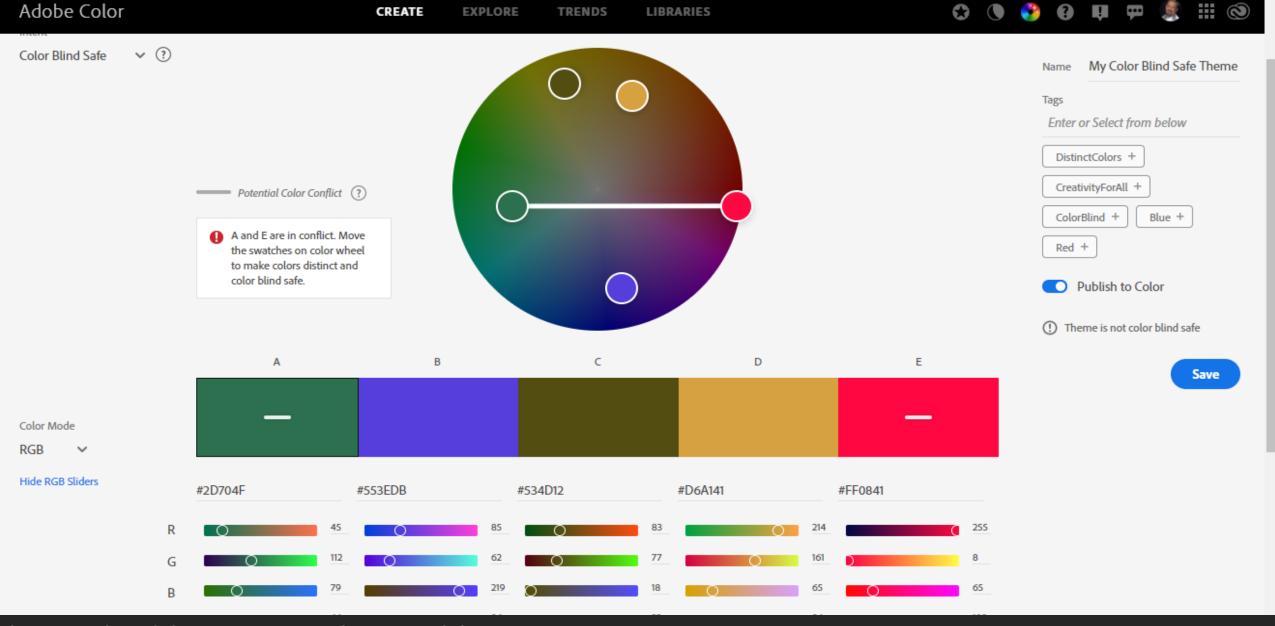

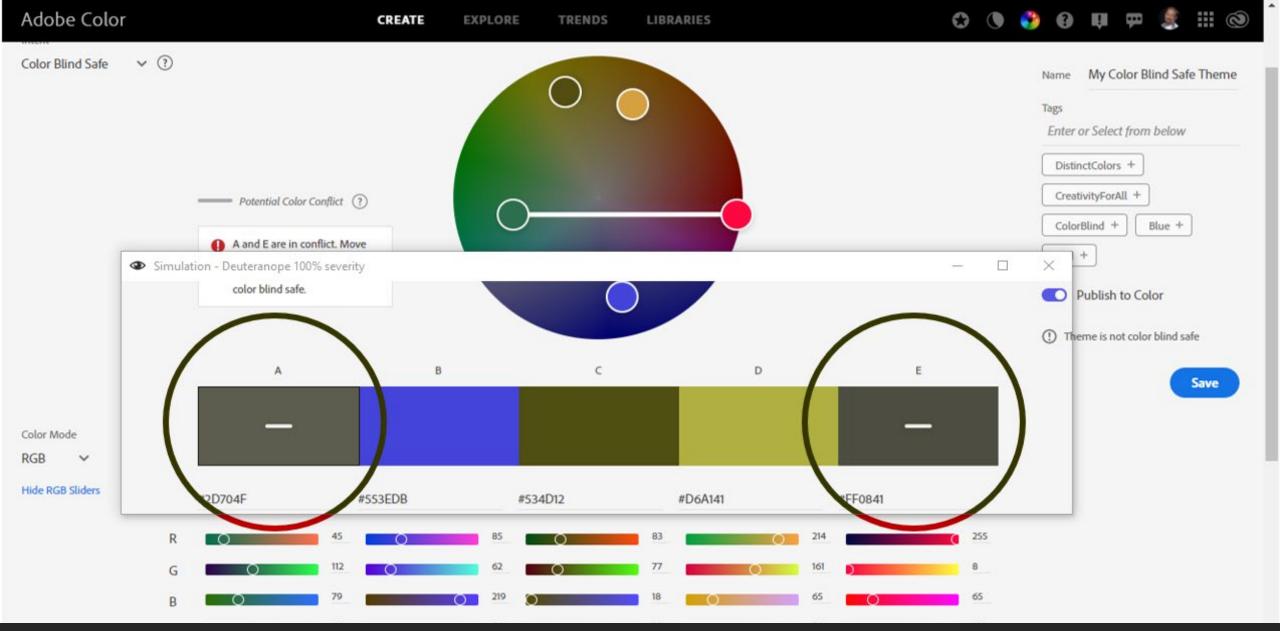

### **The Right Combination Matters**

#### Accent

| Dark Blue         | Tundra           | Apple                | Sunburst         | Carbon           |
|-------------------|------------------|----------------------|------------------|------------------|
| CMYK: 100/60/0/40 | CMYK: 35/3/8/7   | CMYK: 25/3/100/14    | CMYK: 0/46/95/0  | CMYK: 10/1/0/40  |
| RGB: 0/49/104     | RGB: 135/175/191 | RGB: 170/186/10      | RGB: 252/163/17  | RGB: 137/146/153 |
| Hex: 003168       | Hex: 87AFBF      | Hex: AABA0A          | Hex: FCA311      | Hex: 899299      |
| Pantone: 288      | Pantone: 550     | Pantone: 583         | Pantone: 137     | Pantone: 7544    |
| Seaweed           | Sky              | Light Gray           | Belge            | Warm Yellow      |
| CMYK: 68/12/28/35 | CMYK: 68/3/0/0   | CMYK: 0/4/9/24       | CMYK: 5/9/47/23  | CMYK: 0/21/90/0  |
| RGB: 88/136/134   | RGB: 81/181/224  | RGB: 193/181/165     | RGB: 184/169/112 | RGB: 255/199/44  |
| Hex: 588886       | Hex: 51B5EO      | Hex: C1B5A5          | Hex: B8A970      | Hex: FFC72C      |
| Pantone: 7475     | Pantone: 298     | Pantone: Warm Gray 4 | Pantone: 4515    | Pantone: 123     |

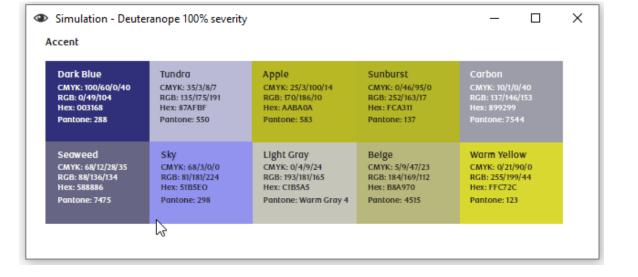

### The dangers of "accessibility at the end"

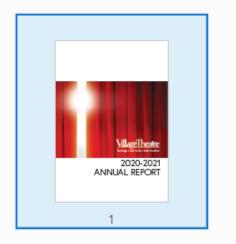

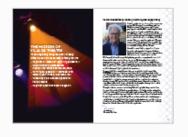

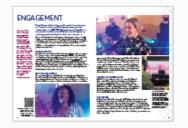

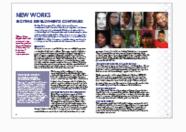

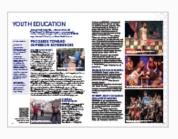

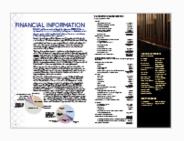

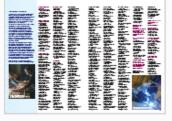

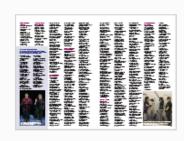

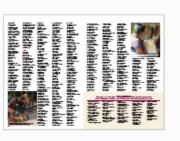

You can get 80% Accessibility just by using the programs as they were intended with defined lists, styles, captions.

#### **The 20/70 Rule**

The End

Accessibility adds 20% to a project when considered from the start

Accessibility Along the Way

Accessibility can add up to 70% of time to a project when addressed only after the project is completed

### Planning for Accessibility

#### **Design Considerations**

- Format
- Structure
- ► Font/Colors
- ► Graphics
- ► Tables

#### **Delivery Considerations**

- Schedule
- Draft Review
- ► Final Approved Draft
- Accessible PDF
- ► Alternate Formats (HTML)

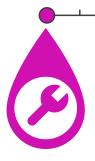

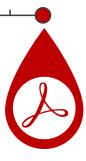

#### **Content Development**

#### Questions to ask yourself:

- Can I delegate?
- What needs special approval?
- Alternate formats?

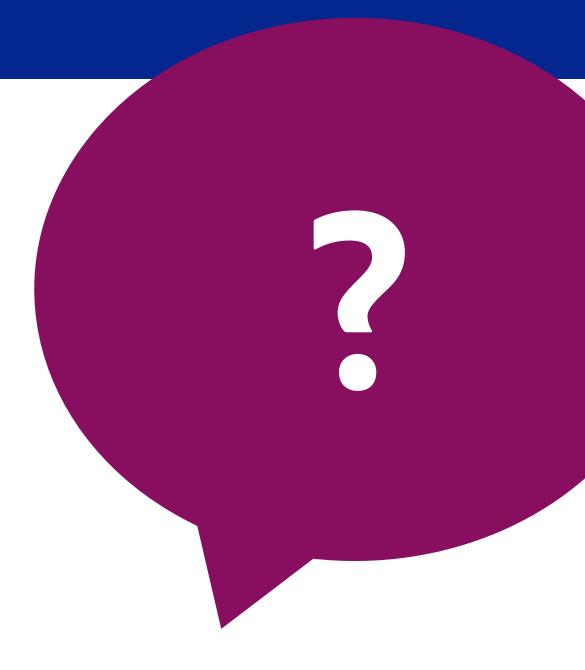

## Dealing with Advertisements

- Key info
- Additional Context
- Images of text
- Decorative elements?

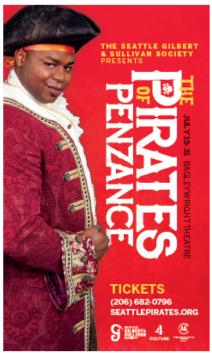

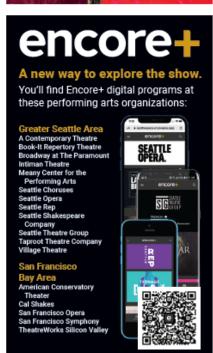

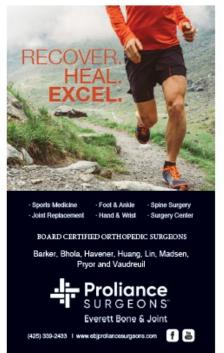

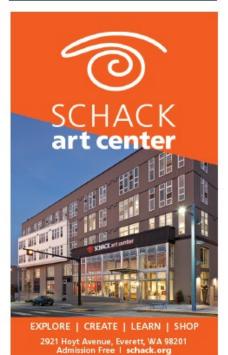

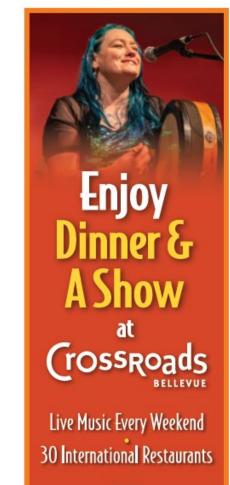

#### PIU

Unique Shops - An 8–screen Cinema Health & Beauty Services Rock Climbing · Art Classes A Farmers Market - And much more

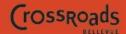

An ROIC Property

15600 NE 8TH - BELLEVUE, WA 98008 425.644.1111 - CROSSROADSBELLEVUE.COM

#### **Basic Considerations:**

# Text as images

Blank. This document contains no text.

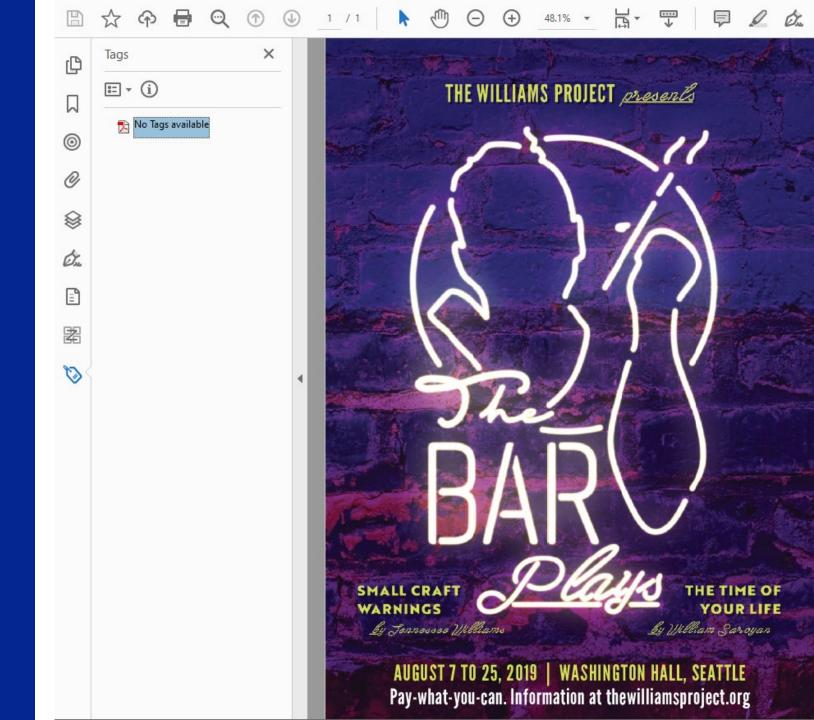

# Text as images

The Williams Project Presents: The Bar plays. Small craft warnings and The Time of your life By Tennessee Williams. August 7 to 25<sup>th</sup> 2019 at Washington Hall, Seattle. Pay what you can. Information at TheWilliamsProject.org

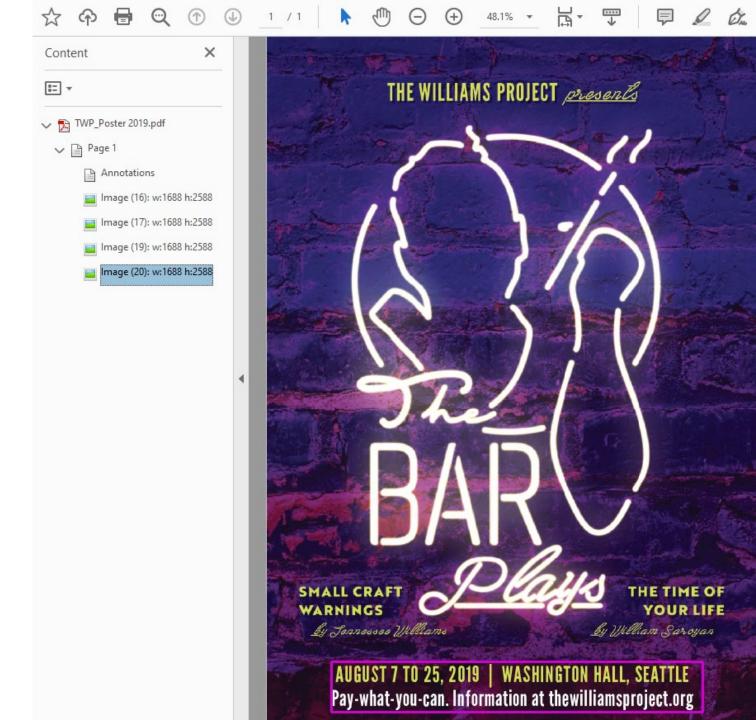

#### Small Changes make big differences

| Project   | Status |
|-----------|--------|
| Project A |        |
| Project B |        |
| Project C |        |

## Not Compliant

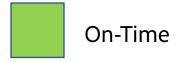

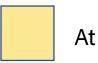

At Risk

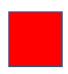

Late

#### Small Changes make big differences

| Project   | Status |
|-----------|--------|
| Project A |        |
| Project B |        |
| Project C |        |

| Project   | Status  |
|-----------|---------|
| Project A | On Time |
| Project B | At Risk |
| Project C | Late    |

Better
but Still not compliant

#### Small Changes make big differences

| Project   | Status |
|-----------|--------|
| Project A |        |
| Project B |        |
| Project C |        |

| Project   | Status  |
|-----------|---------|
| Project A | On Time |
| Project B | At Risk |
| Project C | Late    |

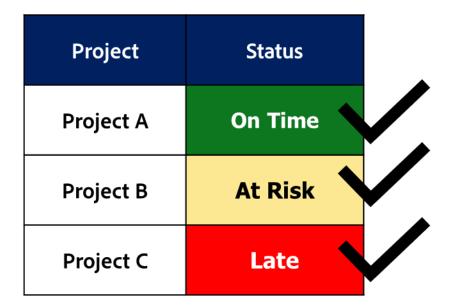

## Infographics

## Understanding your Infographics

- 1. Plan ahead
- 2. What's the story?
- 3. How do I want to tell it?

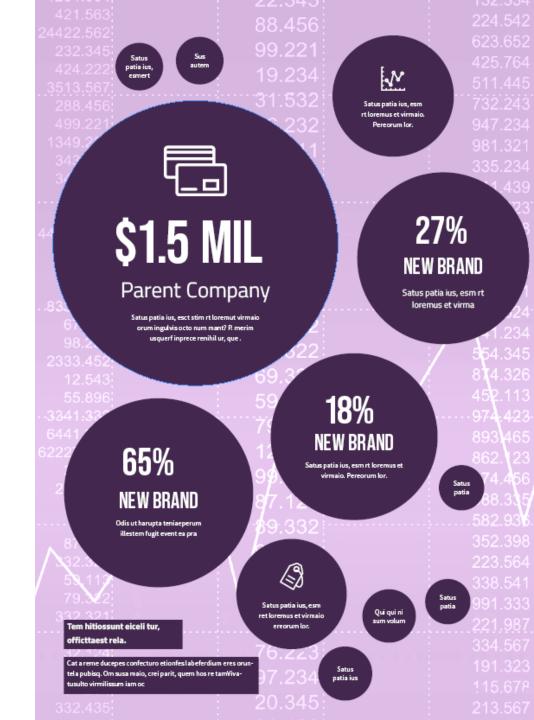

### Remember: You don't need to know it all. Accessibility is a Journey

## Questions & Answers

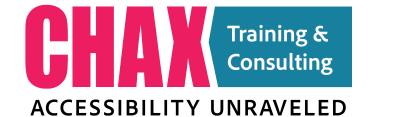

www.accessibilityunraveled.com

training@accessibilityunraveled.com

Podcast: Chaxchat.com

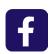

FB Group: PDF Accessibility

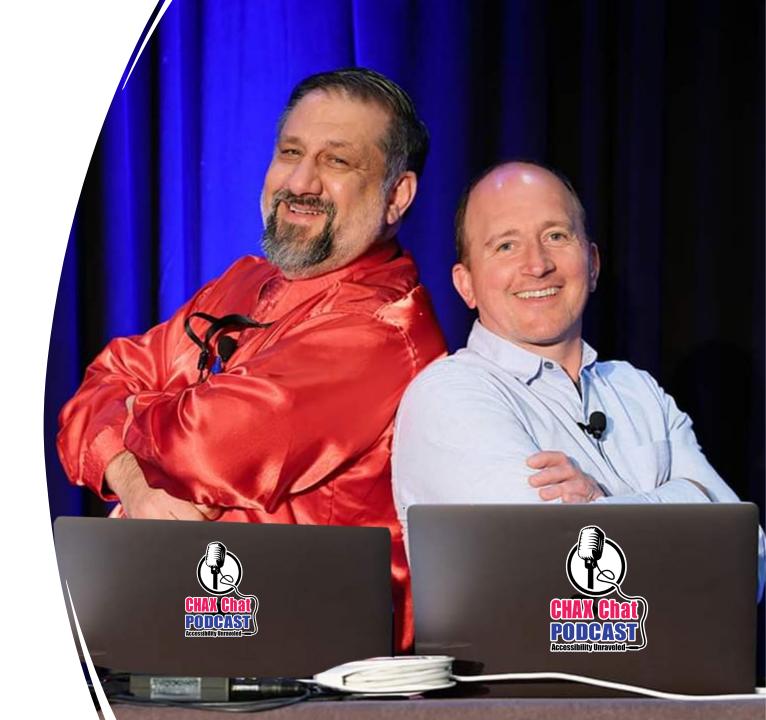